# **VOLAR AL NOROESTE AMAZÓNICO. NOTAS PARA UNA HISTORIA DE LA AVIACIÓN CIVIL EN LA FRONTERA DE COLOMBIA Y BRASIL, 1935-1980**

# **VOAR AO NOROESTE AMAZÔNICO. NOTAS PARA UMA HISTÓRIA DE AVIAÇÃO CIVIL NA FRONTEIRA DA COLÔMBIA E BRASIL, 1935-1980**

# **FLY TO THE NORTHWEST AMAZON. NOTES FOR A HISTORY OF CIVIL AVIATION ON THE BORDER OF COLOMBIA AND BRAZIL, 1935-1980**

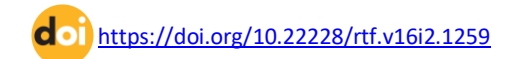

**Gabriel Cabrera** Universidad Nacional de Colombia ORCID[: https://orcid.org/0000-0002-9772-7542](https://orcid.org/0000-0002-9772-7542) E-mail[: gcabrerabe@unal.edu.co](file:///C:/Users/ROBSON/Downloads/n16%20vol2/formatados/gcabrerabe@unal.edu.co)

**Resumo:** A aviação é uma atividade que transformou profundamente a vida da humanidade. Apesar de seu rápido desenvolvimento, o Uaupés, uma região distante na fronteira da Colômbia e do Brasil ocupada principalmente pela população indígena, só teve os benefícios da conexão aérea atrasada. O estudo de fontes impressas e visuais nos permite concluir que os vôos não apenas permitiram sustentar a chegada de mercadorias para manter atividades extrativas, mas também o trabalho de evangelização de católicos e protestantes e também gerou novos fluxos e efeitos em populações nativas. Ainda hoje as vias aéreas continuam sendo os melhores meios de comunicação com o Uaupés nos dois países, mas também os mais caros e um meio de continuar com a extração de outras matérias primas.

**Palavras-chave:** Aviação, Amazônia, Noroeste Amazônico, Uaupés, Século XX.

**Resumen:** la aviación es una actividad que transformó profundamente la vida de la humanidad. Pese a su rápido desarrollo, el Vaupés, región distante en la frontera de Colombia y Brasil ocupada mayormente por población indígena sólo contó con los beneficios de conexión aérea de forma tardía. El estudio de fuentes impresas y visuales permite concluir que los vuelos no sólo permitieron sostener la llegada de mercancías para mantener actividades

**Abstract:** The Vaupés, a distant region on the border of Colombia and Brazil, occupied mainly by indigenous population, only had the benefits of air connection late. This issue, explored through printed and visual sources, allows us to conclude that the flights not only allowed sustaining the arrival of goods to maintain extractive activities, but also the evangelization work of Catholics and Protestants and that additionally they generated new population flows and effects on native populations. Even today the airway is still the best means of communication with the Vaupés in both countries, but also the most expensive and a means to continue with the extraction of other raw materials.

**Keywords:** Aviation. Amazon basin, Northwest Amazon, Vaupés, Twentieth century.

extractivas, sino también la labor de evangelización de católicos y protestantes y que adicionalmente generaron nuevos flujos de población y efectos sobre las poblaciones nativas. Aún hoy la vía aérea sigue siendo el mejor medio de comunicación con el Vaupés en los dos países, pero también el más costoso y un medio para continuar con la extracción de otras materias primas.

**Palabras claves:** Aviación, Amazonia, Noroeste amazónico, Vaupés, Siglo XX.

## **Introducción**

Un texto sobre las comunicaciones en Colombia señala que la literatura coincide en indicar el aislamiento o la incomunicación como rasgo característico, agregando que la introducción del ferrocarril, cables aéreos y telégrafo produjeron "amplísimos reacomodamientos de la configuración territorial, de las relaciones entre vías de comunicación y flujos comerciales y demográficos, de las estructuras económicas y de las representaciones espaciales,…"[.](#page-1-0) <sup>1</sup> La intención focalizada de desarrollar el ferrocarril en Colombia entre 1873 y 1930 desvió la construcción de soluciones de infraestructura de menor costo, dejo a grandes regiones y actividades prácticamente abandonadas y las obras públicas estaban detrás del mercado y de las innovaciones de producción, sin que se considerara la infraestructura de transporte como fuente de empleo, circunstancia que cambio con la introducción del hidroplano y el deslizador. [2](#page-1-1) De los dos autores ya citados se desprende que el desarrollo de las comunicaciones en Colombia se concentra en el país andino, y que en las primeras décadas del siglo XX la región amazónica era marginal a estos procesos. Aun tardíamente, el acceso por vía terrestre era incipiente y los grandes programas como la carretera marginal de la selva no se materializaron[3](#page-1-2)

En la segunda mitad del siglo XIX hubo en la región del Vaupés 17 aldeas de misión capuchinas y 14 franciscanas establecidas desde el Brasil, correspondiendo tres a los mismos lugares, que aún existen hoy: San Jerónimo [Panoré], Juqirapecona [Juquira] y Janarite [Yavareté] [4](#page-1-3); si se aprecia el inventario de la Tabla 1 sobre las localidades en la región se constata que 30 de 35 fueron creadas en el siglo XX. El Vaupés o *Uaupés*, hace

<span id="page-1-0"></span><sup>1</sup> Gutiérrez, Felipe. Las comunicaciones en la transición del siglo XIX al XX en el sistema territorial colombiano. Medellín: Universidad Nacional de Colombia, 2012, p. 29

<span id="page-1-1"></span><sup>2</sup> Vargas, Hernando. De la mula al avión: notas para una historia social de la infraestructura de transporte en Colombia. Revista de Estudios Sociales, n, 12, 2002, p. 19.

<span id="page-1-2"></span><sup>3</sup> Cabrera, Gabriel. El Vaupés 1935 – 1970. Notas para una historia de una zona marginal en la amazonia colombiana. EDUCAmazônia - Educação Sociedade e Meio Ambiente, Humaitá, v. 15, n. 2, 2015b, p. 196-197.

<span id="page-1-3"></span><sup>4</sup> Cabrera, Gabriel. La Iglesia en la frontera: misiones católicas en el Vaupés 1850-1950. Bogotá. Universidad Nacional de Colombia, 2002, p. 110.

parte de la región fronteriza del Noroeste amazónico, zona que está lejana en ambos países de los grandes centros administrativos. El río Vaupés nace en Colombia de la unión de los ríos Unilla e Itilla y sigue su curso hasta desembocar en el Río Negro. Explorada por los portugueses desde 1725 tras la derrota de los indios Manaos que comerciaban esclavos indígenas de otros pueblos con los portugueses[5](#page-2-0), desde la segunda mitad del siglo XIX y la primera mitad del XX la zona fue visitada por múltiples viajeros y exploradores. [6](#page-2-1)

El Vaupés tiene tres biotipos: tierra firme, planos de inundación de distribución irregular y los rápidos o raudales, cuyo número llega casi 50 y son un obstáculo natural que dificulta la navegación.[7](#page-2-2) La comunicación que existió tradicionalmente era intraregional a través de los ríos, los antiguos caminos o las conexiones terrestres entre algunos cursos de agua, por estas razones la zona se mantuvo en gran medida aislada y sólo se conectó con el interior a través de las actividades de caucheros desde la década final del siglo XIX.[8](#page-2-3)

<span id="page-2-0"></span><sup>5</sup> Wright, Robin. History and Religion of the Baniwa Peoples of the Upper Rio Negro, University Microfilms International, 1981.

<span id="page-2-1"></span><sup>6</sup> Cabrera, Gabriel. Fuentes escritas para la historia del Alto Río Negro – Vaupés, 1700-1990 En: Almario, Oscar (ed.). Las fuentes en las reflexiones sobre el pasado. Medellín: Universidad Nacional de Colombia, 2014, p. 43-77; Cabrera, Gabriel. Un siglo de fotografías del Alto río Negro, Vaupés, 1865-1965. Boletín de Antropología. v. 33, n. 55, 2018, p. 151-190; Cabrera, Gabriel. El destino de los viajeros por el alto Rio Negro-Vaupés y de sus colecciones etnográficas, 1783-1905. Revista do Instituto Histórico e Geográfico do Brasil. v. 181, n. 482, 2020a, p. 99-128. Cabrera, Gabriel. Dos siglos de cartografía en la frontera del Alto Rio Negro – Vaupés entre Colombia y Brasil 1774-1976. Nova Revista Amazônica. v. 8, n. 1, 2020b, p. 61-91.

<span id="page-2-3"></span><span id="page-2-2"></span><sup>7</sup> Cabrera, Gabriel. La Iglesia en la frontera: misiones católicas en el Vaupés 1850-1950. Op, cit., p. 46-47. 8 Idem.; Domínguez, Camilo y Gómez, Augusto. Nación y etnias. Bogotá: Disloque editores, 1994. Loureiro, Antonio. A grande crise. 2ª ed. Manaus: Editora Valer, 2008.

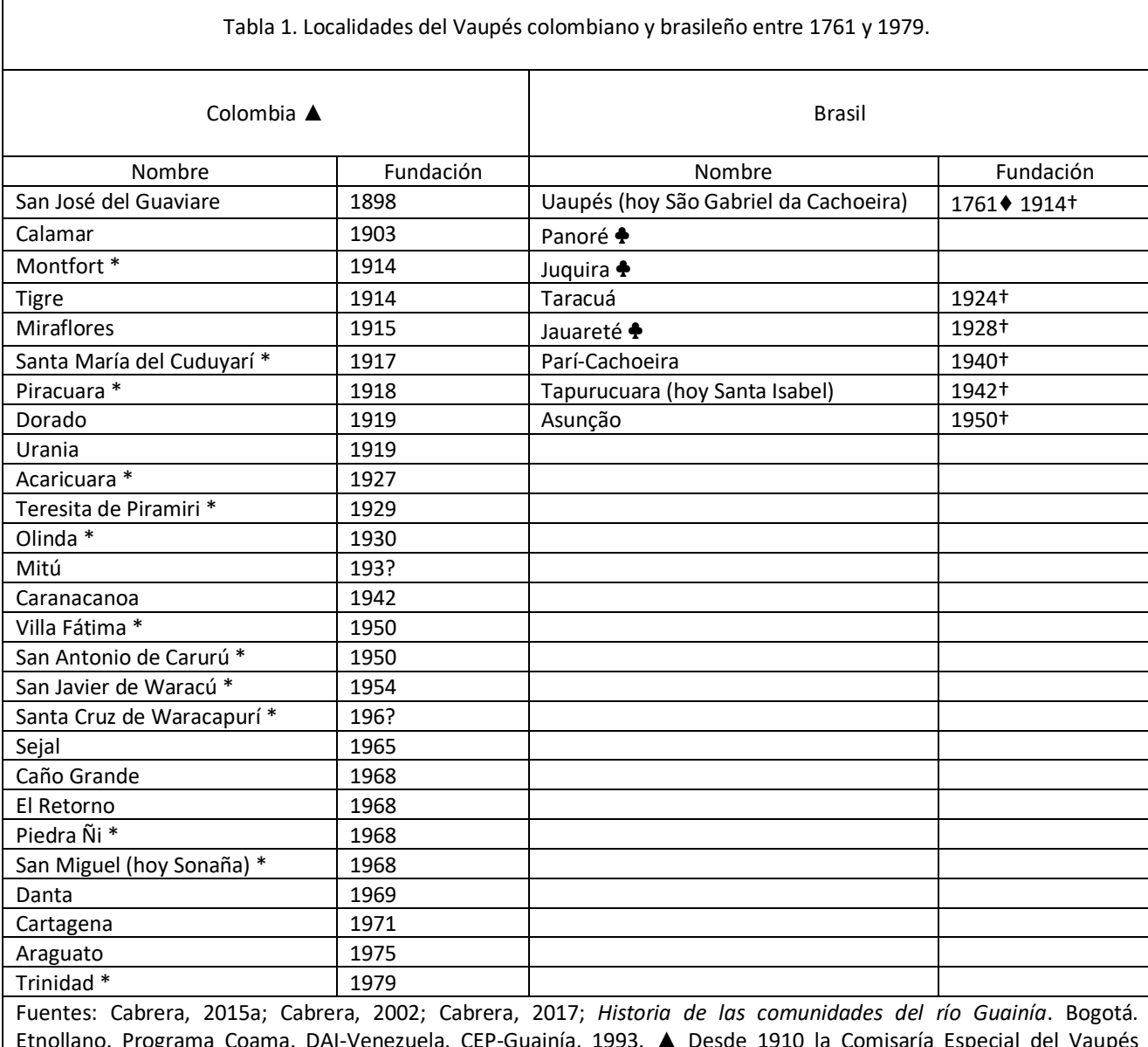

Etnollano. Programa Coama. DAI-Venezuela, CEP-Guainía, 1993. ▲ Desde 1910 la Comisaría Especial del Vaupés cubría los actuales departamentos de Vaupés, Guainía (separado en 1965) y Guaviare (separado en 1977). \* Indica que es una misión. ♦ Desde este año ya existía como fortaleza; ♣ Indica que fue local de misión capuchina y luego franciscana en la segunda mitad del siglo XIX; † Indica que se trata de una sede de la misión católica salesiana.

La Amazonia constituye el 42.3% de la superficie colombiana y 58.8% de la brasileña[9](#page-3-0) y el Noroeste concentra una gran diversidad cultural, donde algunos pueblos tienen una baja representación demográfica.[10](#page-3-1) De 31 pueblos indígenas, 15 de ellos viven en ambos países y juntos comparten la asociación mítica y ritual del Yuruparí, pero cada uno se considera detentador de narraciones míticas, cantos, conjuros chamánicos,

<span id="page-3-0"></span><sup>9</sup> RAISG - Red Amazónica de Información Socioambiental Georeferenciada. Amazonia bajo presión, São Paulo: Instituto Socioambiental, 2012, p. 11.

<span id="page-3-1"></span><sup>10</sup> Fundación Puerto Rastrojo. Atlas de la Amazonia Colombiana. CD. Bogotá: Fundación Puerto Rastrojo. Embajada de Holanda, 2001. Hildebrand, Martin von y Brackelaire, Vincent. Guardianes de la selva. Bogotá: Fundación Gaia Amazonas, 2012, p. 241

elementos rituales y de culto propios, así como desplazamiento primordial y territorialidad[11](#page-4-0). Véase la Figura 1.

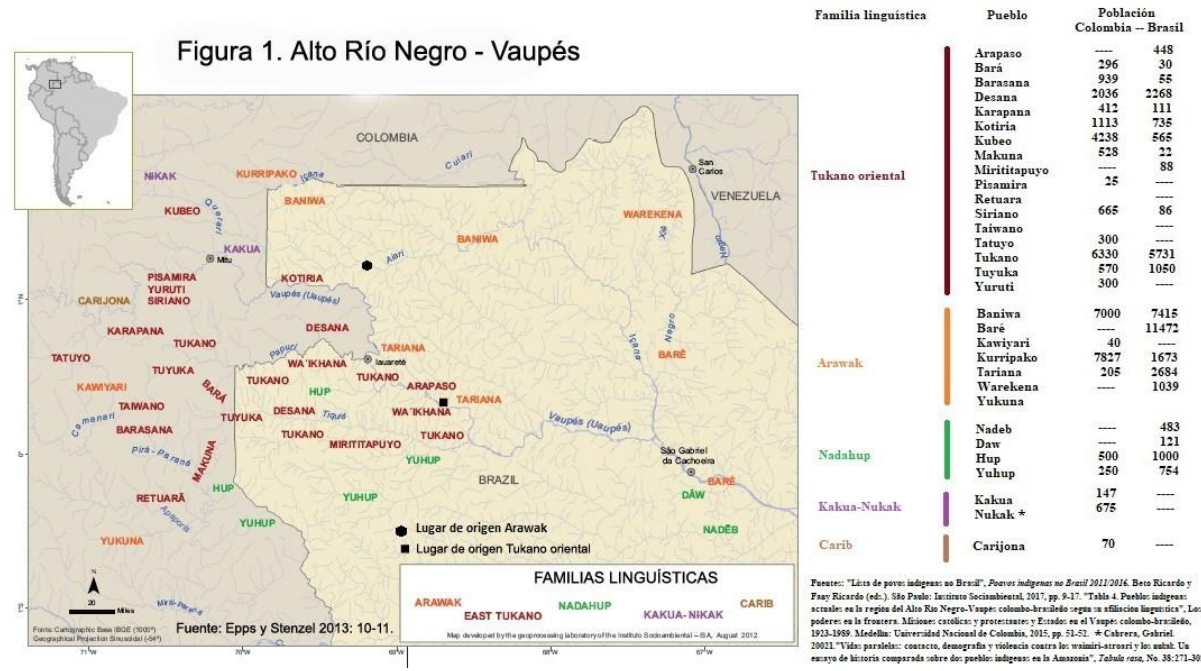

Figura 1. El Alto Río Negro – Vaupés.

El estudio del transporte aéreo constituye un campo de importancia pues a través del mismo se puede comprender su papel como movilizador de mercancías y personas "entre los diversos espacios de producción y consumo que integran" un país<sup>[12](#page-4-1)</sup>. Diversos estudios se ocupan de manera general de la historia de la aviación en Colombia<sup>[13](#page-4-2)</sup>, en Brasil<sup>[14](#page-4-3)</sup> y en la Amazonia peruana<sup>[15](#page-4-4)</sup>. La distancia del Vaupés, y los problemas asociados a la navegación fluvial u otros medios se recordaba así:

> O telegraphista que funcionava na sede do Município de São Gabriel, pouco o nenhum serviço prestou durante o longo tempo de sua permanencia naquella cidade, sento motivo constante de queixas a directoria dos

<span id="page-4-0"></span><sup>11</sup> Correa, François. Por el camino de la anaconda remedio. Dinámicas de la organización social entre los taiwano del Vaupés. Bogotá: Universidad Nacional de Colombia, Colciencias, 1996, p. 12.

<span id="page-4-1"></span><sup>12</sup> Chías, José. Desarrollo histórico de la aviación mexicana. Investigaciones geográficas, n. 11, 1981, p. 263.

<span id="page-4-2"></span><sup>13</sup> Arias de Greiff, Gustavo. Otro cóndor sobre los Andes: historia de la navegación aérea en Colombia, Bogotá: Fondo Cultural Cafetero, 1999; Arias de Greiff, Gustavo. El Douglas DC-3 en Colombia. Presencia del avión más famoso de la historia de Colombia. s.l.: s.e., 2019; Escobar 2017; León, Karim. Compañía Colombiana de Navegación Aérea. 1919- 1922. Medellín: Editorial EAFIT, 2019; Oeding. Scadta (1919-1940). Una utopía hecha realidad. Barranquilla: Universidad del Norte, 2020.

<span id="page-4-3"></span><sup>14</sup> Jesus, Claudina de. Desregulamentação e trabalho na aviação comercial brasileira (1990-2002). (Tesis Posgrado en Política Científica y Tecnológica) - Campinas: Universidade Estadual de Campinas, 2005; Cavaco, Heloísa. História da aviação no Brasil. Rio de Janeiro: M4 Produções artísticas, 2017; Ribeiro, Lucas. História da aviação civil e origem do setor de transportes aéreos no Brasil. Monografia Curso de graduação em Ciências Aeronáuticas. Tubarão: Universidade do Sul de Santa Catarina, 2018; Fay, Claudia. Aviação comercial na América do Sul (1920–1941) [recurso eletrônico] / Cláudia Musa Fay - Porto Alegre: Editora Fi, 2020.

<span id="page-4-4"></span><sup>15</sup> Amilien, Estelle. Amazonía y aviación: ¿hacia un cambio de las representaciones? Amazonia peruana. v. 16, n. 32, 2019, p. 109-132.

telegraphos que, sempre, deu muito pouco importância a elas, contribuindo assim, para o descrédito dos serviços nacionais que lhe foram confiados. [16](#page-5-0)

Con relación a la aviación un investigador señala que: "En la Orinoquía y la Amazonía el avión lo ha sido todo: taxi, bus, 'chiva', camioneta de reparto, camión, ambulancia, carro mortuorio, lancha, hospital, camioneta de correos, camión ganadero, consultorio médico, aparato de fumigación y ha llevado de todo, hasta personas"[17](#page-5-1) . Este artículo brinda informaciones sobre cómo la aviación al Vaupés desde 1935 y extiende su desarrollo hasta 1980 cuando la aproximación aún era visual, pues pese al anuncio de la introducción de radioayudas para facilitar la navegación estas no se habían instalado<sup>[18](#page-5-2)</sup>. Cabe recordar que las ayudas de navegación son tres: VOR (VHF *Omnidirectional Range*) es un instrumento de navegación; el NDB (*Non Directional Beacon*) es un transmisor de radio que emite ondas electromagnéticas para navegación por instrumentos cuando la visibilidad no es buena; y ILS (*Instrumental Landing System*) es el sistema de pistas con instrumentos formado por el *Glide Slope*, que emite señales indicativas de rampa de aproximación, y el Localizer que indica el eje de la pista[19](#page-5-3). El estudio se basa en fuentes impresas de baja circulación como en un seguimiento sistemático del periódico colombiano *El Tiempo*, del brasileño *A Tarde* y de fuentes visuales. Véase la Figura 2. . El texto contiene unos antecedentes sobre la aviación y las informaciones sobre su desarrollo en Colombia y Brasil.

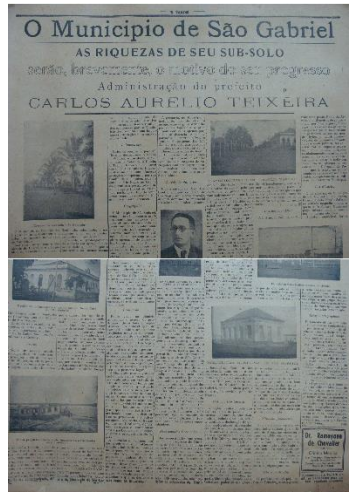

Figura 2. *A Tarde*, Manaos, 1914.

<span id="page-5-0"></span><sup>16</sup> A Tarde. O Municipio de São Gabriel da Cachoeira. As riquezas de seu sob-solo, serão, brevemente, o motivo de seu progresso. Administração do Prefeito Carlos Aurelio Texeira. Manaos, 1914.

<span id="page-5-2"></span><span id="page-5-1"></span><sup>17</sup> Arias de Greiff, Gustavo. Otro cóndor sobre los Andes: historia de la navegación aérea en Colombia, Op. cit., p. 89. 18 El Tiempo. Otra emergencia aérea, Bogotá, 19 feb. 1977.

<span id="page-5-3"></span><sup>19</sup> Jesus, Claudina de. Desregulamentação e trabalho na aviação comercial brasileira (1990-2002). Op. cit., p. 28.

## **Antecedentes de la aviación en el mundo**

Con innegables beneficios y generadora de empleo, se considera a la aviación como una de las actividades que por el empleo de combustibles de origen fósil es fuente contaminante "que aumenta y sin alternativas verdes hasta ahora" [20](#page-6-0). También se le considera un factor de perturbación de la vida de las comunidades vecinas dada la alta contaminación sonora, como recuerda el emblemático caso del aeropuerto internacional de Los Ángeles, donde se prefirió demoler 2.800 casas y "gastarse 300 millones de dólares en desplazar a la población, habida cuenta de que las reclamaciones por daños y perjuicios ascendían a más de 4.000 millones de dólares"[21](#page-6-1) . Al conmemorarse los 75 años de la aviación un investigador se refería así al hecho:

> La aviación se ha convertido en una de las principales vías de intercambio mundial, trastocando las nociones de tiempo y de espacio, y obligando al hombre del siglo XX a revisar no sólo sus nociones de geografía sino también sus tradiciones sociales y sus estructuras culturales. Jamás realización alguna de nuestro siglo habrá marcado tan profundamente como la aviación la vida de todos los pueblos<sup>[22](#page-6-2)</sup>.

La aviación se remonta a los años 1890 y 1897 cuando el ingeniero francés Clément Ader (1841-1925) realizó una serie de vuelos cortos pero sin resultados posteriores. Aunque él fue el inventor de la palabra avión<sup>[23](#page-6-3)</sup>. Los viajes pioneros de hombres y mujeres se relacionan en la Tabla 2.

<span id="page-6-0"></span><sup>20</sup> Rodríguez, Manuel y Mance, Henry. Cambio climático: lo que está en juego. Bogotá: Foro Nacional Ambiental, 2009, p. 63.

<span id="page-6-1"></span><sup>21</sup> Sochor, Eugene. Contra los decibelios que nos vienen del cielo. Correo de la Unesco, año 31, 1978, p. 9.

<span id="page-6-2"></span><sup>22</sup> Lambert, Yves. La aviación cumple 75 años. Correo de la Unesco, año 31, 1978, p. 4

<span id="page-6-3"></span><sup>23</sup> Idem.

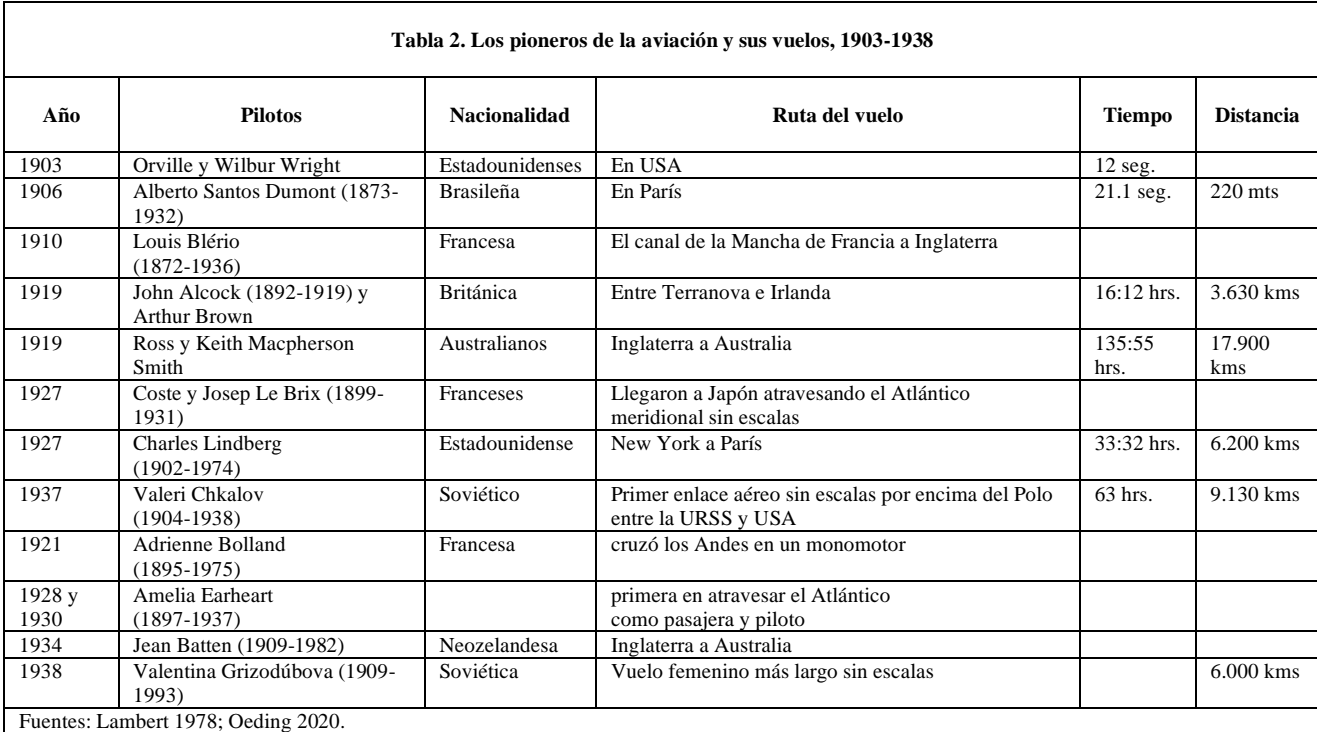

El transporte internacional de pasajeros comenzó en 1919 en los Estados Unidos, Inglaterra y Holanda. En el último surgió la *Koloniale Luchverkeer Maatschappij* (KLM) cuyo primer vuelo fue a Inglaterra, siendo la aerolínea que hasta hoy conserva su nombre original y la más antigua del mundo[24](#page-7-0). En 1919 también se creó en La Haya, la Asociación Internacional de Tráfico Aéreo (IATA) que pretendía promover la cooperación internacional en la materia. Entre tanto, la Sociedad de Naciones se interesó por definir reglas para el tráfico aéreo, y en octubre del mismo año se reunió en París la primera Conferencia Internacional sobre Navegación Aérea. Igualmente, tras el Convenio de Chicago de 1944, surgió en 1948 la Organización de Aviación Civil Internacional (OACI), organismo de las Naciones Unidas especializado en aviación civil[25](#page-7-1).

### **La aviación en Colombia**

Los primeros vuelos en Colombia se remontan a una fallida experiencia en Bogotá en 1911 y los exitosos sobrevuelos de Barranquilla en 1912 y Medellín en 1913 con un

<span id="page-7-0"></span><sup>24</sup> Oeding. Scadta (1919-1940). Una utopía hecha realidad. Op. cit.

<span id="page-7-1"></span><sup>25</sup> Lambert, Yves. La aviación cumple 75 años. Op. cit.; Fay, Claudia y FONTES, Rejane de Souza. O papel do aeroclube do brasil na construção de uma política nacional de aviação brasileira (1911-1972). História, v. 36, 2017, p. 1-35.

biplano piloteado Georg Smith (1892-1913), que murió después en un accidente aéreo<sup>[26](#page-8-0)</sup>. Dos vuelos más del estadounidense William Knox Martin (1894-1927) en Barranquilla en 1919, uno de ellos hasta Puerto Colombia transportó el primer correo y pasajero del país. La aeronave desarmada se trasladó a Bogotá donde se hicieron varios sobrevuelos en los que la gente podía pagar para acompañar al piloto. Knox regreso a Barranquilla se casó y luego regresó con su familia a su país<sup>[27](#page-8-1)</sup>. En el suroccidente colombiano dos primeros vuelos tuvieron lugar en 1921 piloteados por el veterano de la primera guerra mundial el italiano Ferruccio Guicciardi[28](#page-8-2).

En septiembre de 1919 se dio la intención de crear empresas aéreas en Colombia. Una de ellas en Manizales, de la que no se conocen detalles. Las otras, la Compañía Colombiana de Navegación Aérea (CCNA), en Medellín, realizo su vuelo inaugural piloteado por el francés René Bazin en 1920. La empresa tuvo aviones F-40 de 1915 y F-60 Goliat de 1918 desarrollados en Francia por Henry Farman, el primero era un biplano con capacidad para piloto y dos pasajeros y el segundo para dos pilotos y doce pasajeros; estos fueron desapareciendo uno a uno en accidentes y la empresa se liquidó en 1920<sup>[29](#page-8-3)</sup>. La Sociedad Colombo-Alemana de Transportes Aéreos (SCADTA) en Barranquilla, fue creada en diciembre de 1919, sus primeros dos hidroaviones llegaron por barco desarmados a Puerto Colombia en 1920[30](#page-8-4). En la Tabla 3 se muestra el volumen de operaciones de SCADTA que confirman su importancia que fue acompañada de 20 accidentes entre 1923 y 1938 causados un 25% por mal tiempo y 20% por problemas del motor; en total dejaron 29 muertos y 15 heridos[31](#page-8-5). Algunas de sus aeronaves y pilotos tuvieron una participación importante en la aviación de guerra colombiana en tiempos del conflicto con el Perú en los años treinta y fueron condecorados por ello[32](#page-8-6).

<span id="page-8-0"></span><sup>26</sup> León, Karim. Historia de la aviación en Colombia, 1911-1950. Credencial Historia, 2011, n. 264; León, Karim. Compañía Colombiana de Navegación Aérea. 1919-1922. Op. cit.; Oeding. Scadta (1919-1940). Una utopía hecha realidad. Op. cit.

<span id="page-8-1"></span><sup>27</sup> Idem.

<span id="page-8-2"></span><sup>28</sup> Idem.

<span id="page-8-3"></span><sup>29</sup> Idem.

<span id="page-8-4"></span><sup>30</sup> Idem.

<span id="page-8-5"></span><sup>31</sup> Bosemberg, Luis. La Alemania nacionalsocialista, la Scadta y la aviación colombiana en la década de 1930. Bogotá: Universidad de los Andes, 2015, p. 162.

<span id="page-8-6"></span><sup>32</sup> Idem, p. 57; Oeding. Scadta (1919-1940). Una utopía hecha realidad. Op. cit.

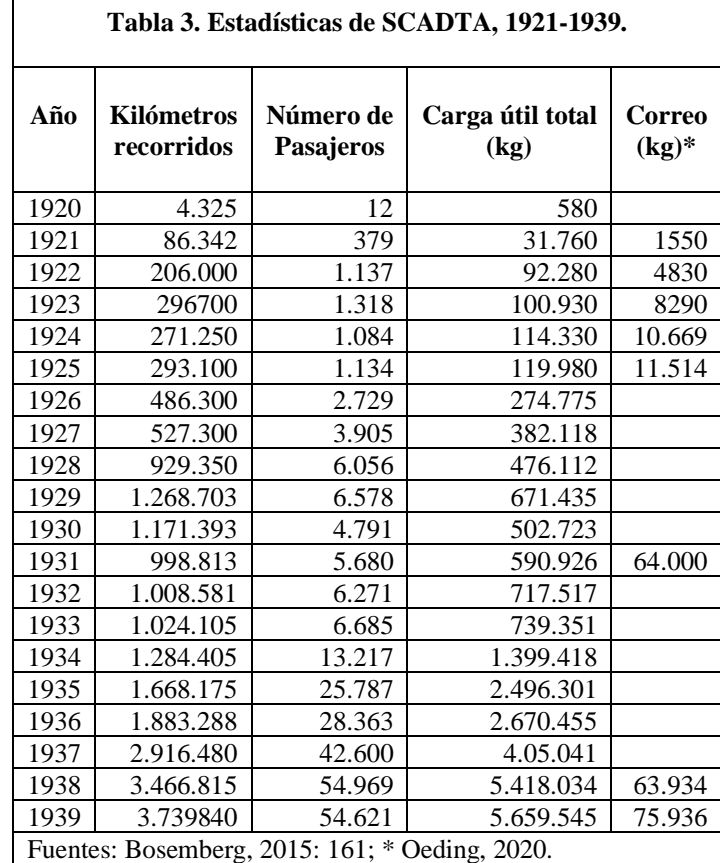

Entre las dos guerras mundiales se fundaron nueve compañías de aviación en las cuatro principales ciudades que lideraban el desarrollo industrial de Colombia, y desde 1919 hasta 1948 se fundaron 27 compañías[33](#page-9-0). En la Tabla 4 se incluye una relación de las empresas, algunos de los fundadores eran viejos pilotos. Aunque varias de ellas tuvieron corta vida, para el año 1950 concentraban la operación por las horas de vuelo y el número de aeronaves en su orden: Aerovías Nacionales de Colombia (AVIANCA), Limitada Nacional de Servicio Aéreo, luego Líneas Aéreas Nacionales S.A. (LANSA) y la Sociedad Aeronáutica de Medellín (SAM)[34](#page-9-1).

En 1940 AVIANCA surgió con la fusión de SCADTA y Servicio Aéreo Colombiano (SACO). La participación alemana en la primera y los supuestos riesgos para la seguridad hemisférica y la amenaza sobre el canal de panamá para los Estados Unidos llevó a que el mayor accionista Peter Paul von Bauer (1888-1965) bajo la amenaza de que se revelara su origen judío y se afectaran sus bienes en Austria, aceptó la venta a la *Pan American Airways[35](#page-9-2)*. Las empresas fusionadas tuvieron un vínculo cuando dos de sus aeronaves

<span id="page-9-0"></span><sup>33</sup> León, Karim. Historia de la aviación en Colombia, 1911-1950. Op. cit.

<span id="page-9-1"></span><sup>34</sup> Arias de Greiff, Gustavo. El Douglas DC-3 en Colombia. Presencia del avión más famoso de la historia de Colombia. Op. cit.

<span id="page-9-2"></span><sup>35</sup> Oeding. Scadta (1919-1940). Una utopía hecha realidad. Op. cit.

chocaron en el aeropuerto de Medellín en 1935 con un saldo trágico de víctimas entre quienes se encontraba el cantante argentino Carlos Gardel[36](#page-10-0). En cuanto LANSA esta aerolínea llegó a tener una flota de más de 30 aviones pero la competencia con AVIANCA, como 5 accidentes fatales que cobraron la vida de 97 personas entre 1948 y 1951 y las fallidas alianzas económicas llevaron a su fusión con AVIANCA; aunque opero separada hasta 1954 cuando fue plenamente absorbida<sup>[37](#page-10-1)</sup>. Entre tanto SAM terminó siendo absorbida por Avianca en 1994[38](#page-10-2).

#### **Viajar al Vaupés**

Para ir de Bogotá a Mitú se empleaba la vía terrestre y fluvial, y se combinaban el automotor, caballo, lancha y el camino a pie; y cómo se aprecia en la Tabla 5 la jornada completa tomaba 260 horas. En 1935 comenzó la vía aérea y pero como lo menciona un investigador hoy, llegar al bajo Apaporis en la zona del Pirá-Paraná es tan costoso como atravesar el Atlántico, se aborda uno de los trayectos aéreos más costosos en Colombia (Bogotá-Leticia) y (Leticia-La Pedrera) a lo que se suma la enorme cantidad de combustible necesario para navegar y seguir desde el último punto al destino final[39](#page-10-3).

Antes que tocar tierra, volar al Vaupés culminaba en el acuatizaje en sus ríos. La primera mención de un vuelo fue el acuatizaje del Capitán Camilo Daza luego de visitar La Pedrera y sobrevolar un asentamiento sobre el río Vaupés descendiendo para conocerlo y hablar con sus moradores. De esta visita surgió el memorial en que se solicitó el traslado de la capital del Vaupés desde Calamar a Mitú<sup>[40](#page-10-4)</sup>.

Es del vuelo comandado por los tenientes Concha y Gutiérrez de 1935, momento de los trabajos del ingeniero agrónomo Félix M. Díaz Galindo, quien para llegar a la zona voló en un trimotor Junker que se ve en la Figura 3. Su viaje partió de Leticia hizo escala en La Pedrera y finalmente acuatizó en el Vaupés, le acompañaban el médico Ignacio Moreno Pérez, el visitador de Intendencias y Comisarias Arturo González Escobar<sup>[41](#page-10-5)</sup>. La nueva capital y su croquis elaborado por la comisión se muestra en la Figura 4. El viaje de regreso estuvo a cargo de los comandantes Bernal y Rhoder<sup>[42](#page-10-6)</sup>. El avión de este viaje fue diseñado por el alemán Hugo Junkers (1859-1935). Inicialmente este solicitó en 1918 la patente para

<span id="page-10-0"></span><sup>36</sup> Idem.

<span id="page-10-1"></span><sup>37</sup> Arias de Greiff, Gustavo. El Douglas DC-3 en Colombia. Presencia del avión más famoso de la historia de Colombia. Op. cit., p. 40.

<span id="page-10-2"></span><sup>38</sup> Restrepo, Nicanór. Empresariado antioqueño y sociedad, 1940-2004. Medellín: Editorial Universidad de Antioquia, 2011, p. 34.

<span id="page-10-3"></span><sup>39</sup> Cayón, Luis. Pienso luego creo. La teoría makuna del mundo. Bogotá: ICANH, 2013, p. 225.

<span id="page-10-6"></span><span id="page-10-5"></span><span id="page-10-4"></span><sup>40</sup> El Tiempo. Mitú será la capital del Vaupés en cambio de Calamar del Vaupés, Bogotá, 6 mar. 1935. Sánchez 1988. 41 Pardo, Camilo. Enormes dificultades hallan los aviadores para localizar a Mitú. El Tiempo, Bogotá, 10 nov. 1935. 42 Díaz, Félix. Monografía de la Comisaría del Vaupés. s. l.: s. e., 1935.

el avión militar J 10 y a partir de este se desarrolló el modelo comercial J 13, siendo esta aeronave de las primeras completamente metálicas, hechas en duraluminio con cabina cerrada y a la baja[43](#page-11-0).

Mitú existía desde los años veinte y fue establecido como centro por el misionero monfortiano Emilien Pied (1907-1962) a comienzos de los años treinta[44](#page-11-1). Desde 1936 fue la capital del Vaupés, circunstancia que se dio bajo la reciente memoria del avance peruano de 1932 en territorio colombiano en la zona del trapecio amazónico, aunque en 1911 se había dado una tentativa que llegó hasta La Pedrera[45](#page-11-2). Considerando este elemento, al igual que el flujo o migración de indígenas desde el Vaupés hacia el Brasil llevados por los caucheros para trabajar o atraídos por los beneficios de las misiones salesianas fue que se trasladó la capital[46](#page-11-3).

<span id="page-11-0"></span><sup>43</sup> Oeding. Scadta (1919-1940). Una utopía hecha realidad. Op. cit.

<span id="page-11-1"></span><sup>44</sup> Cabrera, Gabriel. «Carisma y presencia femenina en las misiones del Vaupés colombiano 1951-1984: Capuchinas, Teresitas y seglares». Lusitania Sacra, 2017, número 35, p. 269-295.

<span id="page-11-3"></span><span id="page-11-2"></span><sup>45</sup> Cabrera, Gabriel. La Iglesia en la frontera: misiones católicas en el Vaupés 1850-1950. Op. cit., p. 163.

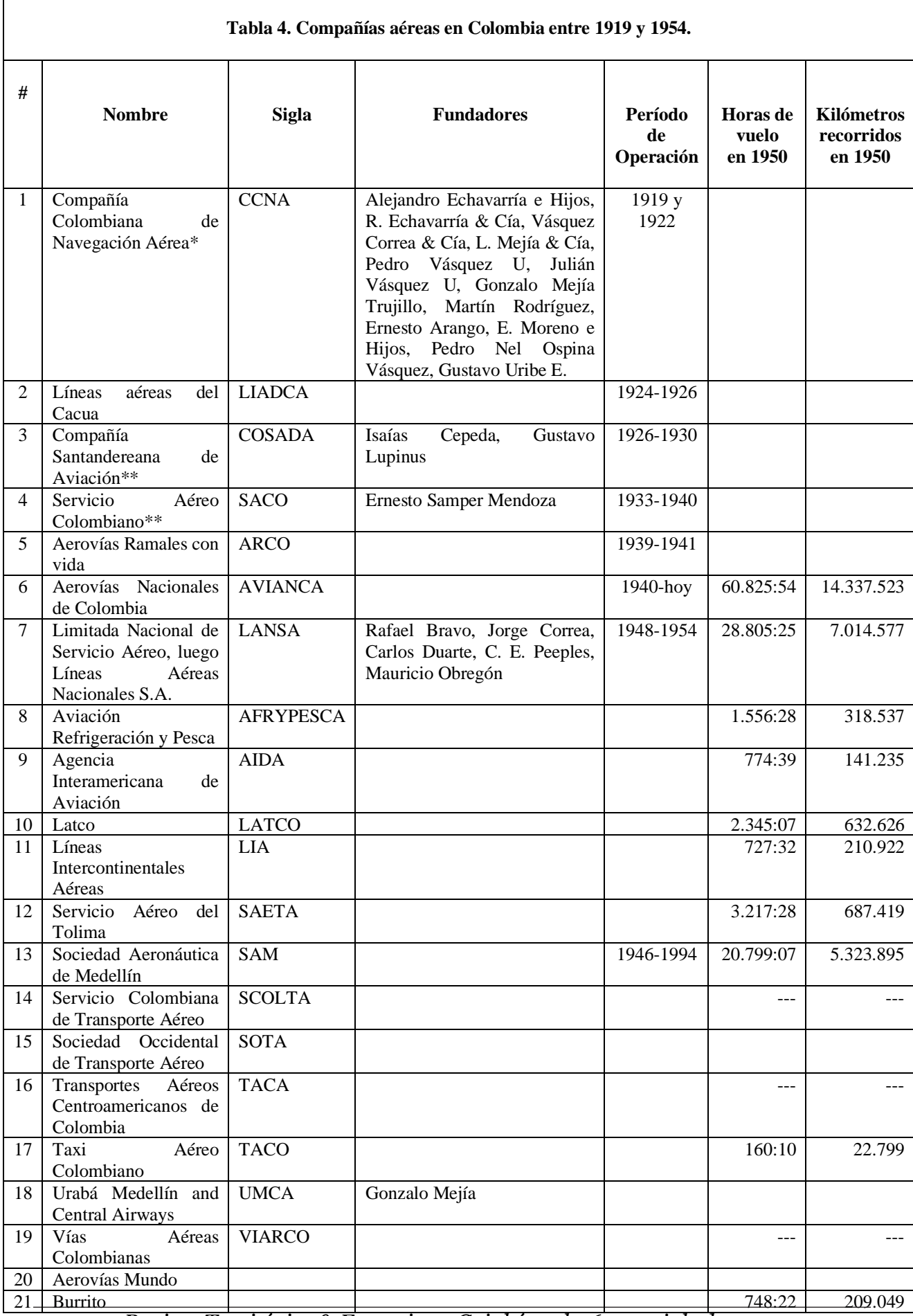

*Revista Territórios & Fronteiras, Cuiabá, vol. 16, n. 2, jul.-dez., 2023*

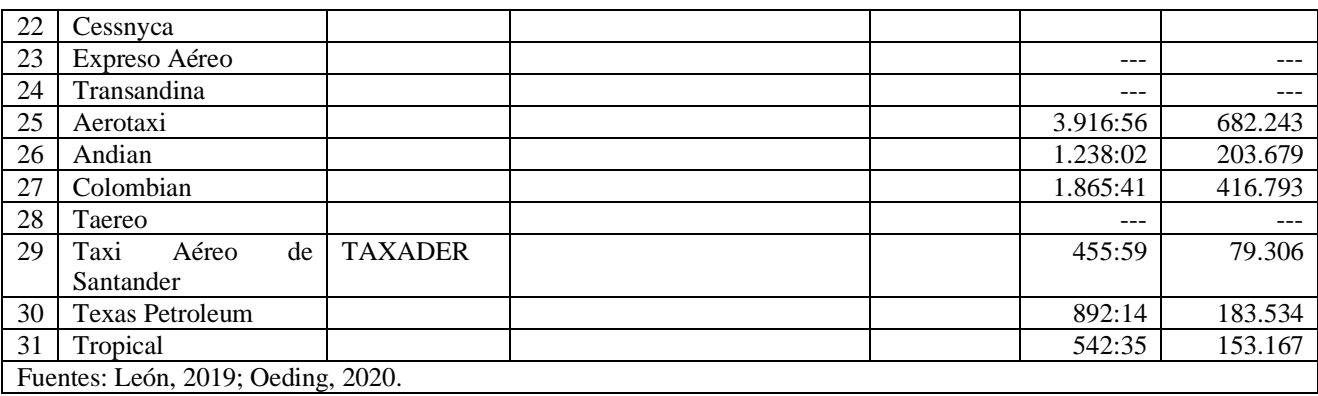

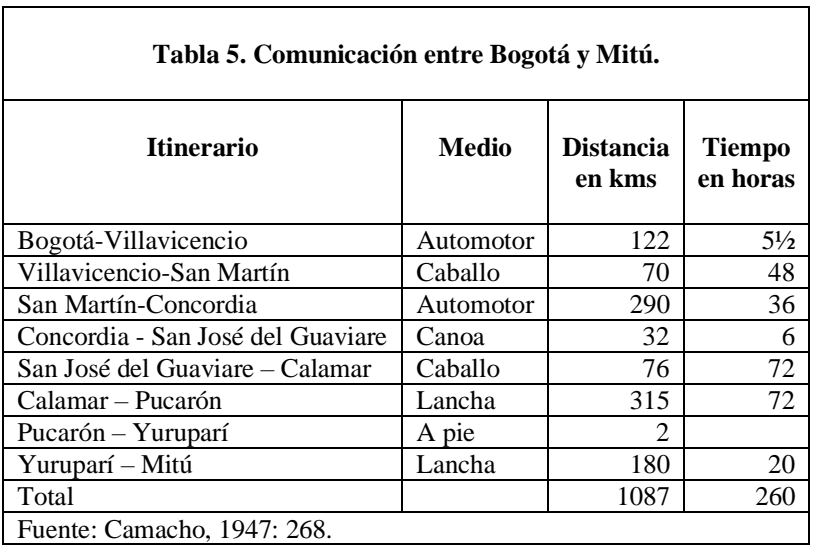

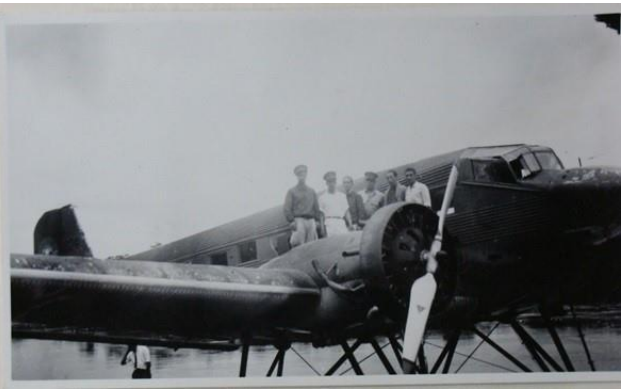

Figura 3. Trimotor 684, primero que llegó a Mitú. Fuente: Díaz, 1935, sin pág.

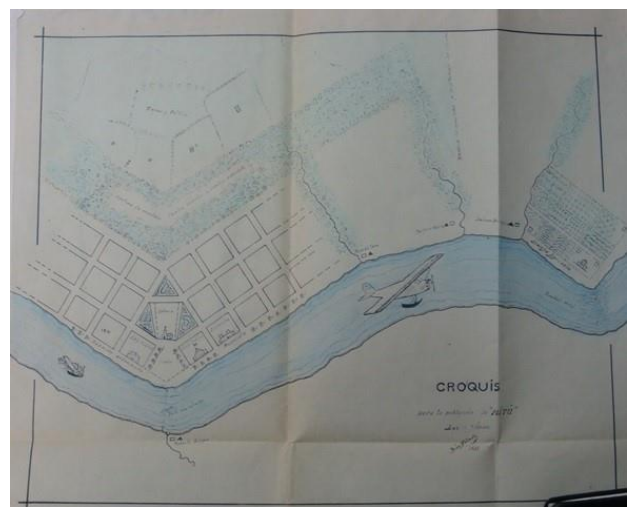

Figura 4. Croquis de Mitú. Fuente: Díaz, 1935.

Se acuatizó también en el río Apaporis donde por impulso del botánico Richard Evans Schultes se estableció la estación cauchera de Soratama desde donde se despachaba el caucho, como se aprecia en la Figura 5. Entre los antiguos pilotos de SCADTA había uno de nombre Willi Leverman, similar al que aparece en la fuente de la fotografía, y sobre el que otro investigador señala que permaneció en Colombia 11 años estando activo en 1939, el apellido entre ambas fuentes difiere un poco (Leverman/Lieberman), es bien posible que se trate del mismo individuo[47](#page-14-0) .

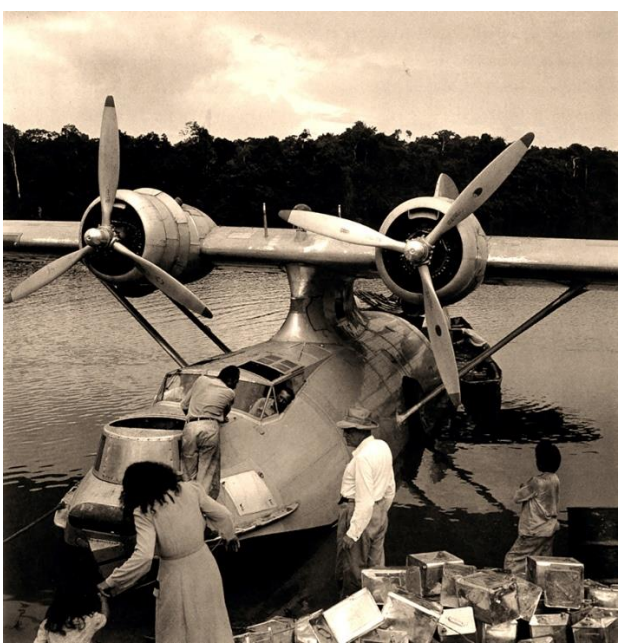

Figura 5. Avión catalina propiedad de Miguel Dumit piloteado por Lieberman en Soratama – río Apaporis. Fuente: Davis, 2009.

Las aeronaves catalinas podían acuatizar si tenían problemas, y se recuerda a dos pilotos Horacio Gómez quien murió volando el avión HK 811 en 1964 en el trayecto

<span id="page-14-0"></span><sup>47</sup> Bosemberg, Luis. La Alemania nacionalsocialista, la Scadta y la aviación colombiana en la década de 1930. Op. cit., p. 167.

Villavicencio-Mitú cuando desviaron de rumbo, agotaron el combustible y se precipitaron a un caño en el Perú; dos pasajeros el Teniente Segura comandante de Mitú y un marinero sobrevivieron ilesos. El primo de Horacio Daniel murió en 1972 luego de reparar el avión HK 368 y hacer el vuelo de prueba, momento en que falló y "chocó contra un morro de arena e hizo una vuelta de campana" [48](#page-15-0).

La ruta Bogotá-Villavicencio se había establecido en 1937 por SCADTA, con un itinerario que continuaba hacia Tame y Arauca<sup>[49](#page-15-1)</sup>. La pista en Mitú fue inaugurada por el comisario Miguel Cuervo Aráoz en 1939[50](#page-15-2).Aunque otra fuente señala que la pista se construyó entre 1940 y 1941 con un costo de \$15.000 pesos y tenía entonces una longitud de 800 metros por 40 de ancho. En la prensa se indica que:

> tan pronto como este aeródromo quede en servicio, la ARCO [Aerovías Ramales Colombianas] proyecta establecer un servicio en trimotores entre Villavicencio y Mitú por la vía San José del Guaviare, con lo cual se hace una notoria economía sobre la ruta que actualmente utilizan los aviones militares, sobre flotadores, que es por Leticia y La Pradera (sic)<sup>[51](#page-15-3)</sup>.

La pista, fue percibida como un elemento que permitiría la salida del caucho de la región, que se retoma en la década del cuarenta cuando la fuente asiática de sus plantaciones fue bloqueada por la segunda guerra mundial, circunstancia que corrobora el viaje del Ministro de Economía Marco Aurelio Arango, el Director de la Caja de Crédito Miguel López Pumarejo y el Comisario del Vaupés Miguel Cuervo Araos en compañía de los norteamericanos R. G. Barh y S. Kafer de la empresa *Good Year* fabricante de ruedas para vehículos<sup>[52](#page-15-4)</sup>.

En 1966 una comunicación al director de *El Tiempo* señalaba que los habitantes de la localidad intentaban organizarse para hacer la ampliación de la pista, reclamando apoyo gubernamental para esta iniciativa pues sólo se contaba con un aerolínea y un avión el C-47, cuya capacidad era limitada, en tanto que los costos de los productos eran muy elevados, pues el valor de un kilo de papa era de \$ 4.20 en tanto que en Villavicencio era de \$ 1.70 siendo el costo del transporte \$ 2.50[53](#page-15-5). La pista de San José tenía 900 metros de largo por 75 de ancho pudiendo extenderse sin problemas. Miraflores contaba a mediados

<span id="page-15-0"></span><sup>48</sup> García, Rafael. Rastros en la selva. Bogotá: Editorial Códice LTDA., 1996.

<span id="page-15-1"></span><sup>49</sup> Oeding. Scadta (1919-1940). Una utopía hecha realidad. Op. cit.

<span id="page-15-2"></span><sup>50</sup> Salamanca, Juana. Mitú. Bonanzas y maldiciones. Ciudades de Colombia, Revista Credencial Historia, 2009, p. 149.

<span id="page-15-3"></span><sup>51</sup> El Tiempo. Próximamente se inaugurara el nuevo aeródromo de Mitú, Bogotá, 8 oct. 1940. Vuelo inaugural que otra fuente confirma "Vuelos ARCO inaugurales a Mitú", Progreso, 1941, n. 20, p. 235.

<span id="page-15-4"></span><sup>52</sup> El Tiempo. El Ministro Arango llegó a Mitú a las 2 de la tarde, Bogotá, 22 feb. 1942.

<span id="page-15-5"></span><sup>53</sup> El Tiempo. Los vuelos al Vaupés, Bogotá, 24 feb. 1966.

del siglo veinte con una pista de 1200 metros de longitud por 80 metros de ancho, construida y sostenida desde 1942 por la *Rubber Development Corporation[54](#page-16-0)*.

Una de las primeras aeronaves que voló al Vaupés fue el monomotor piloteado por el misionero monfortiano Andreas Linssen (1898-1985), este se había formado en los Estados Unidos[55](#page-16-1). Linssen aterrizaba en Monfort, misión que fundada en 1914 y Teresita fundada en 1929[56](#page-16-2) . En la Figura 6 se aprecia la aeronave rodeada por un grupo de indígenas. Montfort tenía en comienzo una pista de 700 metros de longitud por 400 metros de ancho y en Calamar también se adaptó un terreno para la pista de aterrizaje, pero sólo una vez se utilizó[57](#page-16-3) . Una fuente más señala que a la aeronave monfortiana le tenían el nombre de ¡Ave María!, y que su aterrizaje era una osadía pues "con la pista al frente, había que apagar motores, entrar planeando y con *flaps* abajo terminaba el crucero"[58](#page-16-4). En algún momento esta nave tuvo un accidente pues sus frenos fallaron y carreteo cayendo en un pantano, fue rescatada y reparada.

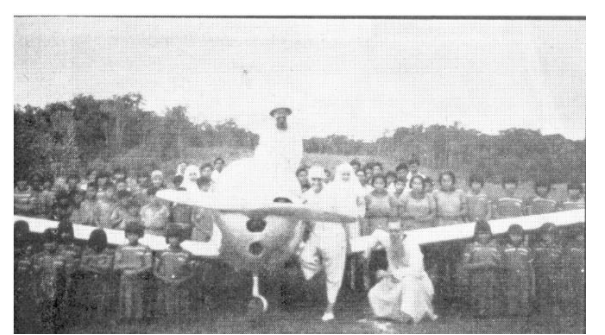

Figura 6. Los misioneros monfortianos Alfons Cuypers, Andreas Linssen y Hubert Limpens posan en compañía de un grupo de indígenas y dos religiosas en una misión en el Vaupés. Fuente: *Semana*, 1950. v. 9, n. 200, p. 22.

Para 1947 había dos vuelos al Vaupés. Desde Bogotá directamente a Mitú o desde Bogotá haciendo la ruta Villavicencio, San José del Guaviare y Mitú que tenía una duración de tres horas. La ruta semanal era de AVIANCA. El otro vuelo seguía la ruta desde Palanquero, Tres Esquinas, La Pedrera, y Mitú, con una duración de dos días por las escalas y era una aeronave del Ministerio de Guerra que viajaba una vez al mes. Entonces

<span id="page-16-0"></span><sup>54</sup> Ramírez, Efraín. Informe del Comisario Especial del Vaupés. Bogotá: Ministerio de Gobierno.1944; Cabrera, Gabriel. Carisma y presencia femenina en las misiones del Vaupés colombiano 1951-1984: Capuchinas, Teresitas y seglares. Lusitania Sacra, 2017. número 35, p. 269-295.

<span id="page-16-1"></span><sup>55</sup> Cruz, Juan. 2008. Ellos nos cuentan, n. 27. Selva y río, 2008, n. 105, p. 13-32.

<span id="page-16-2"></span><sup>56</sup> Cabrera, Gabriel. Carisma y presencia femenina en las misiones del Vaupés colombiano 1951-1984: Capuchinas, Teresitas y seglares. Lusitania Sacra, 2017, n. 35, p. 269-295.

<span id="page-16-4"></span><span id="page-16-3"></span><sup>57</sup> Ramírez, Efraín. Informe del Comisario Especial del Vaupés. Bogotá: Ministerio de Gobierno, 1944. 58 García, Rafael. Rastros en la selva. Op. cit.

no había comunicación telegráfica con ningún sitio y el correo postal demoraba 25 días a Mitú y dos a tres meses a los demás lugares<sup>[59](#page-17-0)</sup>.

En 1953 la Asociación Interamericana de Aviación (AIDA) y la Fuerza Aérea Colombiana (FAC) volaban irregularmente a la región y AVIANCA sólo contaba con un vuelo mensual de una aeronave catalina a Mitú<sup>[60](#page-17-1)</sup>. Hacia 1959 la frecuencia de vuelos desde Villavicencio a Mitú era semanal y AIDA también cubría los otros destinos en la comisaría. Para finales de la década de los setenta la frecuencia semanal desde Villavicencio era variada 10 a San José, 6 a Puerto Inírida y 3 a Mitú, destinos cubiertos por las empresas Servicio de Aeronavegación a los Territorios Nacionales (SATENA), La Urraca, AVIANCA y Laika<sup>[61](#page-17-2)</sup>.

Para 1955 AVIANCA continuaba un viaje cada mes y se había sumado AIDA que volaba semanalmente a diferentes sitios de la comisaría transportando pasajeros o correo[62](#page-17-3). El correo nacional se materializó con la comunicación aérea, había una oficina en Mitú que recibía dos veces al mes los envíos en vuelos de itinerario de Avianca. Aunque el itinerario consideraba la escala en San José, no siempre se cumplía al regreso, pasando más tiempo para que los envíos llegaran a este destino. En Miraflores entre tanto había una escala mensual de AVIANCA una vez a la ida y una al regreso<sup>[63](#page-17-4)</sup>.

La pista de Carurú fue hecha por el colono Hernando Gómez (Tío Barbas) que vivía en la región desde los años treinta, fue reinaugurada en 1968 para aviones como el DC-3[64](#page-17-5). Esta aeronave diseñada en 1935 se fabricó hasta 1937; se construyeron unas 17.000 unidades entre Estados Unidos y bajo licencia en la Unión Soviética y Japón, y tuvo una versión llamada C-47 con una puerta más grande y el piso reforzado para carga. Ha sido uno de los aviones más usados en la historia de la aviación. Su diseño era una estructura monocasco con construcción tradicional en duraluminio y podía operar en pistas sin pavimentar o sin gravilla, y sus *flaps* le permitían aterrizar a baja velocidad en pistas cortas. Además, tenía tren de aterrizaje retráctil y una rueda de cola, que se enterraba al frenar en campos blandos, pudiendo operar desde cualquier potrero plano y relativamente

<span id="page-17-0"></span><sup>59</sup> Camacho, Ciro. Monografía de la Comisaría Especial del Vaupés. Revista Fuerzas de Policía de Colombia, n, 39-40, 1955, p. 65-74.

<span id="page-17-1"></span><sup>60</sup> Fulop, Marcos. El cauchero en el Vaupés. Revista Colombiana del Folklore, 2ª época: 1953, p. 243-255.

<span id="page-17-2"></span><sup>61</sup> Colombia s.f., p. 18.

<span id="page-17-3"></span><sup>62</sup> Camacho, Ciro. Monografía de la Comisaría Especial del Vaupés. Op. cit.

<span id="page-17-4"></span><sup>63</sup> Guzmán, Álvaro. Panorama de la Comisaría Especial del Vaupés. Revista Policía Nacional de Colombia, 1964, número 104: 7-40.

<span id="page-17-5"></span><sup>64</sup> Cabrera, Gabriel. Carisma y presencia femenina en las misiones del Vaupés colombiano 1951-1984: Capuchinas, Teresitas y seglares. Lusitania Sacra, 2017, número 35, p. .

pequeño[65](#page-18-0). Los primeros DC-3 llegaron a Colombia con AVIANCA a comienzos de los cuarenta y al menos nueve ejemplares se exhiben como monumentos hoy<sup>[66](#page-18-1)</sup>.

Naturalmente, los DC-3 no estuvieron exentos de accidentes cuyas estadísticas globales y causas describe otra fuente[67](#page-18-2). Uno tuvo lugar en el Vaupés cuando se produjo el acuatizaje de un avión abajo del raudal de Yuruparí tras la falla de un motor. La nave se hundió sin mayores daños y luego de un año fue reflotada y volvió a volar durante tres años cuando se accidentó nuevamente a 5 kilómetros de la pista de Carurú dañándose totalmente y cobrando la vida de cuatro de sus pasajeros incluidos dos tripulantes<sup>[68](#page-18-3)</sup>. En esta misma localidad el HK-1978 sufrió daños en el tren de aterrizaje, las hélices y el alerón izquierdo al precipitarse a una zanja próxima a la pista en 1977[69](#page-18-4). En la Tabla 6 se relacionan otros accidentes de los DC-3 y de otras aeronaves en la región, y en la figura 7 uno de los registros gráficos de un accidente.

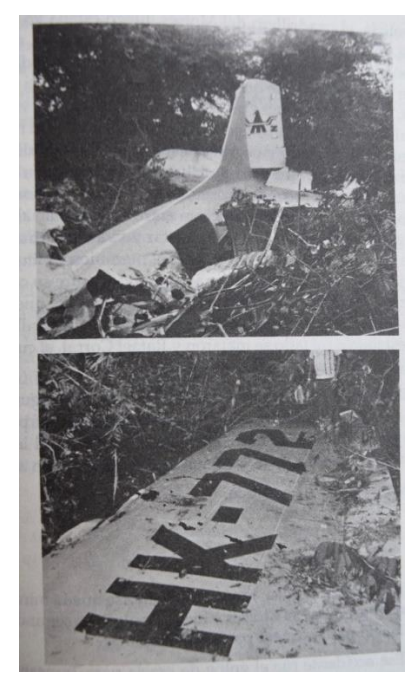

Figura 7. El DC. – HK 772, que se estrelló a 500 metros de la pista de Carurú el 31 de julio de 1981, con un saldo de 3 muertos y 4 heridos. Fuente: Castro, Germán. *El Alcaraván*. Bogotá: Editorial Planeta, 1996.

En 1960 los misioneros Javieres inauguraron la misión San Miguel en el río Pira-Paraná y abrieron una pista de aterrizaje en 1968. La misión fue trasladada en 1976 a Soñaña donde también se construyó una pista<sup>[70](#page-18-5)</sup>. En la Tabla 7 y la Figura 8 se relacionan

<span id="page-18-5"></span><span id="page-18-4"></span><span id="page-18-3"></span><span id="page-18-2"></span><span id="page-18-1"></span><span id="page-18-0"></span><sup>65</sup> Arias de Greiff, Gustavo. El Douglas DC-3 en Colombia. Presencia del avión más famoso de la historia de Colombia. Op. cit., 2019. 66 Idem, p. 60. 67 Idem, p. 69. 68 Idem, p. 68. 69 El Tiempo. Otra emergencia aérea, Bogotá, 19 feb. 1977. 70 Boletín informativo 1985: 12

los aeródromos en la región. Uno de ellos, La Charra, hoy no existe<sup>[71](#page-19-0)</sup>, Puerto Inírida y San José tenían capacidad para aviones DC-4 y La Pedrera, Barrancominas, Carurú y Mitú para aviones DC-3. Puerto Inírida, Barrancominas y Mitú contaban con ayudas de navegación<sup>[72](#page-19-1)</sup>.

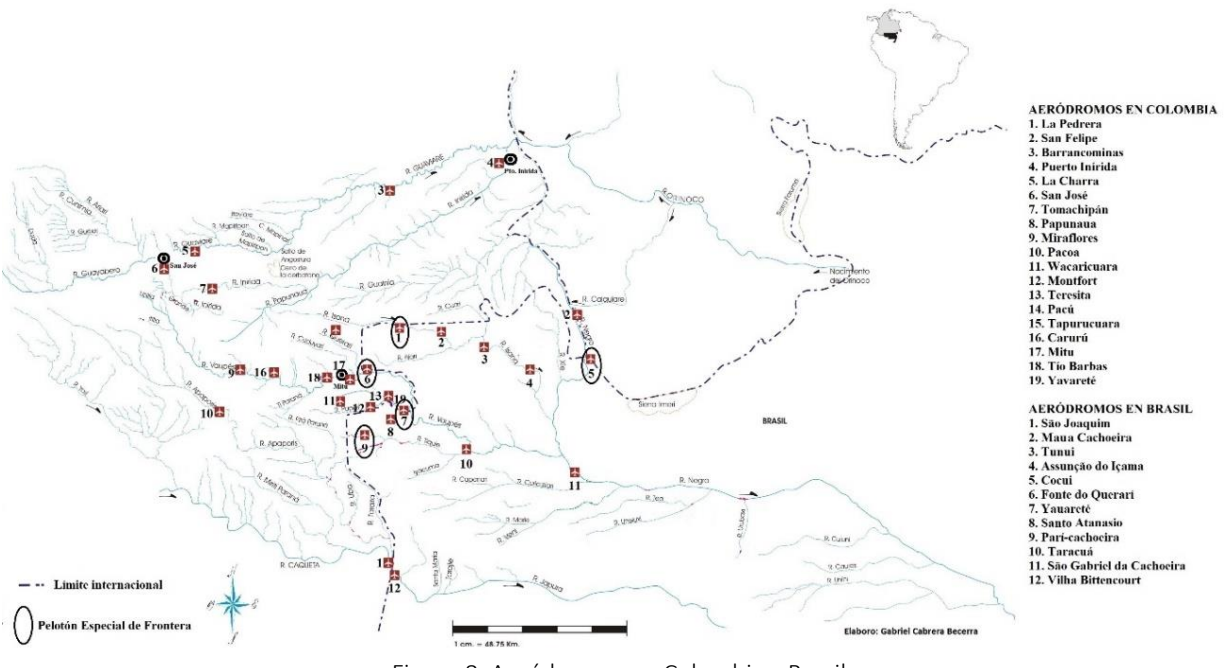

Figura 8. Aeródromos en Colombia y Brasil.

Cuando los motores de los DC-3 no encendían, se podía hacerlos rotar halando una cuerda de manera similar a como se prende "un motor fuera de borda o una podadora de pasto casera"[73](#page-19-2). Acción que se aprecia en la Figura 9. En la actualidad algunos DC-3 que continúan volando han sido actualizados con turbo-hélices y sistemas de navegación[74](#page-19-3).

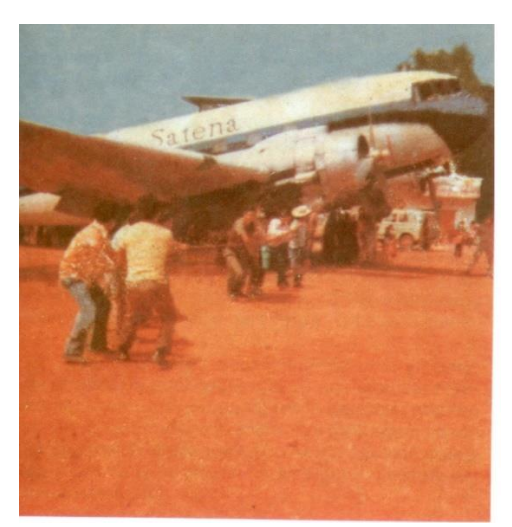

Figura 9. Avión de SATENA reiniciado con una cuerda en 1962. Fuente: García, 1996, p. 85.

<span id="page-19-0"></span><sup>71</sup> García, Rafael. Rastros en la selva. Op. cit.

<span id="page-19-1"></span><sup>72</sup> Colombia s.f.: 18.

<span id="page-19-2"></span><sup>73</sup> Arias de Greiff, Gustavo. El Douglas DC-3 en Colombia. Presencia del avión más famoso de la historia de Colombia. Op. cit., p. 53.

<span id="page-19-3"></span><sup>74</sup> Idem, p. 75.

Ya en los sesenta SATENA y La Urraca hacían vuelos más frecuentemente, y entonces se planteó la posibilidad de exigir a AVIANCA que subcontrate el correo con ellas para que el servicio de correo fuera más frecuente[75](#page-20-0). Para noviembre de 1969 AVIANCA suspendió sus vuelos a Mitú[76](#page-20-1). La Urraca volaba desde 1956, pero ante la queja del costo superior de sus tiquetes su gerente Álvaro Henao Jaramillo señalaba: "Urraca ha tenido alzas en sus tarifas a medida que el dólar y el costo de salarios sube, pues como bien se sabe el país no fabrica ningún repuesto ni equipo de aviación: así que una compañía aérea tiene que planificar su crecimiento y vida a base de dólares"[77](#page-20-2). En la Figura 10 se aprecia una de estas aeronaves. Otra empresa que prestó servicios a comienzos de los años ochenta fue Selva Ltda., de la cual la prefectura apostólica era uno de sus cinco socios[78](#page-20-3). Al menos un indígena llamado Tomás Caicedo participó de esta historia de la aviación en la región, llegando a ser piloto privado, su vida está documentada por un periodista[79](#page-20-4).

<span id="page-20-0"></span><sup>75</sup> Guzmán, Álvaro. Panorama de la Comisaría Especial del Vaupés. Revista Policía Nacional de Colombia, 1964, número 104

<span id="page-20-1"></span><sup>76</sup> Hawkins, Harlan. Mitú, Colombia. A Geographical Analysis of the Isolated Marger Town. (Tesis de Doctorado en Geografía) - Gainesville: University of Florida, 1972.

<span id="page-20-2"></span><sup>77</sup> El Tiempo Los vuelos al Vaupés, Bogotá, 24 feb. 1966.

<span id="page-20-3"></span><sup>78</sup> Boletín informativo 1981, p. 7-8

<span id="page-20-4"></span><sup>79</sup> Castro, Germán. El Alcaraván. Bogotá: Editorial Planeta, 1996.

#### **Tabla 6. Accidentes de aeronaves en el Vaupés colombiano, 1962-2022. Fecha Aeronave y matrícula aérea Empresa Lugar Afectados** 2-07-1962\* Catalina HK 1020 En la ruta Mitú-Villavicencio, se desviaron y acuatizaron a 10 millas de Morichal No hubo muertos. Capitán Héctor Jiménez, Copiloto Arturo Niño, Mecánico Gabriel Rodríguez. Pasajeros: Luis M. Polanco y Pedro Chequemarca 29-01-1969\* HK 1270 La Urraca En Miraflores el avión de choco con dos reses en la pista. No hubo muertos. Piloto Jorge Jiménez y Luis Ramírez. No hubo heridos. 12-02-1970 Douglas C-47 HK-1270 La Urraca Estrelló en Puerto Inírida mientras intentaba regresar al aeropuerto debido a un exceso de velocidad en un motor. Las 12 personas a bordo murieron, al igual que otras dos en tierra. 1976 Cesna HK1728 TAGUA La aeronave se enterró en una pista 5 sobrevivientes incluido el Capitán Marino Bastidas, el sociólogo Carlos Zaap y el campesino Carlos Rangel 17-02-1977 Douglas C-47B FAC-1125 SATENA Accidente de despegue en el aeropuerto de Mitú. Las 28 personas a bordo sobrevivieron 19-07-1977 Douglas C-47A HK-166 Líneas Aéreas Orientales Estrelló en la aproximación al aeropuerto de Mitú. Las 10 personas a bordo sobrevivieron 31-07- 1981\* DC 3 HK 772 Villavicencio a Carurú. Se estrelló a 500 metros de la pista de Carurú. Compañía transamazónica Muertos: Piloto Jairo Medina. Cuadrillero José Gaviria. Pasajero: Fernando Buritica. Heridos: Copiloto Gonzalo Cerón, Mecánico Pedro José Ospina, Auxiliar de vuelo Ricardo Rodríguez y Pasajero: Luis Espinosa. 12-08-1982 DC 3 HK 124 y DC 3 HK 337 (Líneas Aéreas de Colombia - LACOL) y (ARCA) En Pacoa el segundo chocó al primero que estaba parqueado en la pista al aterrizar. En el HK 124 Piloto: Guillermo Morales y Copiloto: Carlos Clavijo. No hubo muertos, los heridos fueron llevados a Villavicencio 6-06-2005 DC-3A HK-3462 de Transportes Aéreos del Ariari Estrelló cerca de Miraflores poco después del despegue hacia San José del Guaviare cuando un motor se incendió. 12-07-2018 DC-3C HK-3293 Air Colombia Estrelló al aterrizar en el aeropuerto de San Felipe 28-02-2021 DC-3 Trayecto Mitú a **Montfort** Sin víctimas 17-05-2022 HK1464 Arall Muertos: Piloto Juan Sebastían Ceballos. Pasajeros: Fredy Alejandro Murillo Pacheco, Fabián Exleider Cárdenas Urrego y un nn. Fuentes: [www.wikiwand.com](http://www.wikiwand.com/) consultada el 27 de abril de 2021. *El Tiempo*, 1962 – 1980.

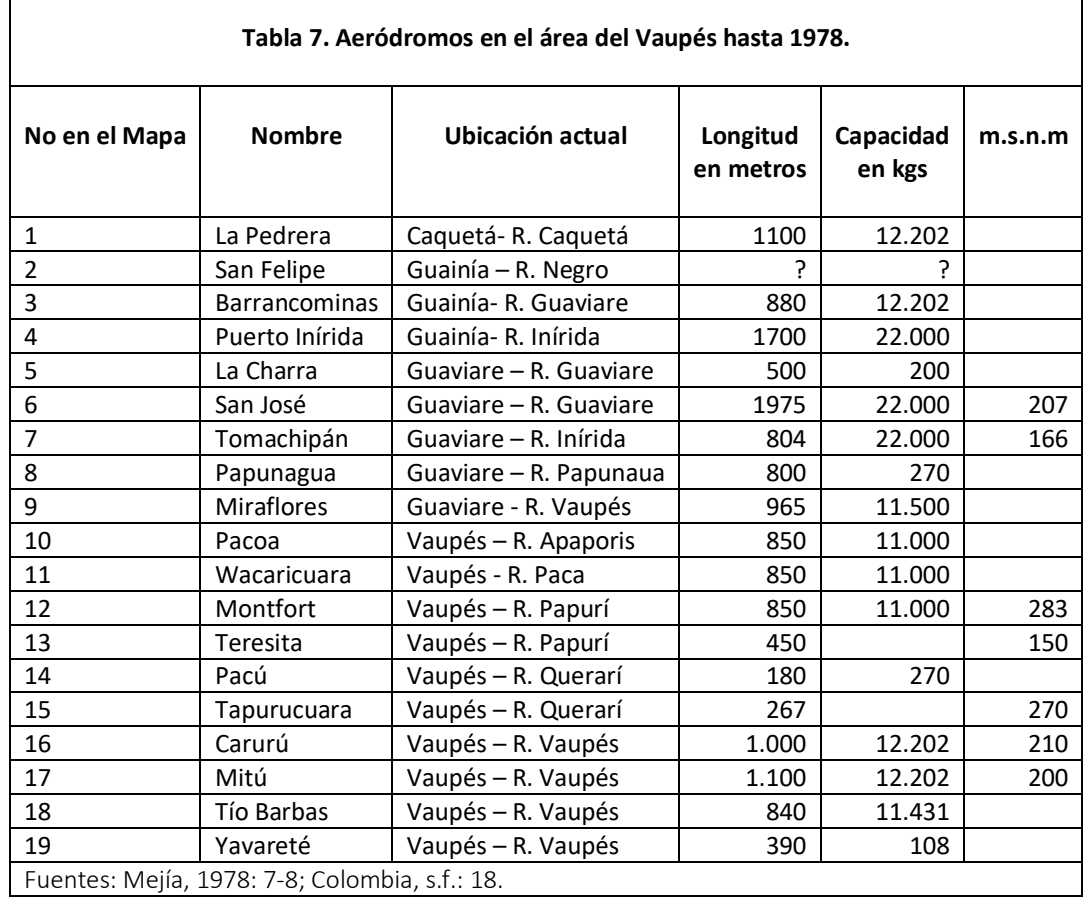

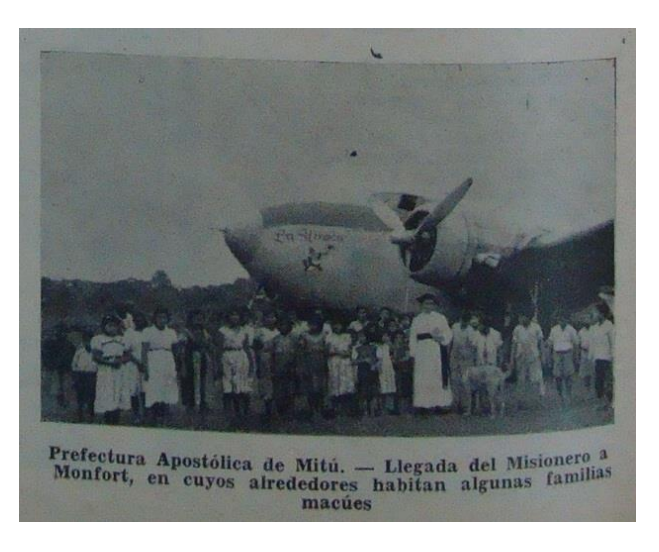

Figura 10. Avión de La Urraca en Montfort. Fuente: Blandón, 1965, p. 4.

Hacia 1986 el hallazgo de oro en la zona del Taraira condujo a la apertura de una pista de 200 metros de longitud hacia la que operaba un avión Pilatus con capacidad de 1.200 kilogramos. La codicia rodeaba la actividad y los pilotos y mecánicos no estaban exentos de ella de manera que "no importaban los peligros a que se exponía o los ilícitos admitidos; se viajaba acurrucado en un rincón de la avioneta durante una hora que

demoraba el viaje"[80](#page-23-0). Un video permite apreciar brevemente la operación, destreza y riesgo de aterrizar en la pista del Taraira [\(https://vimeo.com/307193113\)](https://vimeo.com/307193113). Otras pistas se abrieron con la llegada de cultivos ilícitos a la región, desde las que salía la base de coca a otras zonas para convertirla en cristal. Al mismo tiempo que "los narcotraficantes empezaron a usar las pistas de aterrizaje que el ILV había despejado en sus estaciones misioneras y el involucramiento de los tukanoanos [en el trabajo de la hoja de coca] creció a un ritmo acelerado"[81](#page-23-1)

#### **Servicio de Aeronavegación a los Territorios Nacionales**

La empresa SATENA fue organizada por el Decreto 940 de 1962 vinculada al Fondo Rotatorio de las Fuerzas Armadas fue adscrito en 1968 al Ministerio de la Defensa. Sus objetivos eran: a-colaborar en el mantenimiento de la soberanía nacional en las regiones fronterizas del sur y oriente colombianos. b-Fomentar el desarrollo económico y social de las zonas atrasadas. c-Apoyar con el transporte aéreo los planes y programas del gobierno que vayan a beneficiar dichas zonas. d-Mantener el nivel de entrenamiento técnico de los pilotos militares<sup>[82](#page-23-2)</sup>.

La empresa SATENA fue mencionada cuando los caucheros manifestaron al presidente que no se suspendieran los vuelos pues ella "tiende a liberarnos de la presión inhumana de los costos del transporte que gravan en forma alarmante el costo de la vida, ya que la totalidad de los alimentos, mercancías, herramientas y drogas deben ser transportadas en avión, único medio que dispone este territorio", agregando que empresas como La Urraca y Laica sostienen tarifas iguales a las de AVIANCA y que "jamás el pueblo se ha beneficiado con esos servicios aéreos, cuyas tarifas comerciales absorben más del 50 por ciento en el ingreso per cápita" [83](#page-23-3).

En 1969 SATENA tenía equipos C-54 y C-47, parte donados por la Agencia Internacional de Desarrollo (AID) y otra parte adquiridos. Las localidades con frecuencias mensuales eran Miraflores y Mitú con 8, Puerto Carreño 4 y San José del Guaviare 16[84](#page-23-4). Sus tarifas se definían con base en varios criterios: todo servicio debe cubrir los costos, el margen de utilidad servirá para mantener y mejorar los servicios, habrá tarifas diferenciales de acuerdo con los usuarios y los equipos se utilizaran al menos a un 60% de

<span id="page-23-2"></span>82 Ayerbe, Gerardo. Memoria al Congreso. Bogotá: Ministerio de Defensa, 1969.

- <span id="page-23-3"></span>83 El Tiempo, 1963, p. 7.
- <span id="page-23-4"></span>84 Mindefensa 1969, p. 220-221.

<span id="page-23-0"></span><sup>80</sup> García, Rafael. Rastros en la selva. Op. cit.

<span id="page-23-1"></span><sup>81</sup> Jackson, Jean. Gestionando el multiculturalismo. Indeginidad y lucha por los derechos en Colombia. Bogotá: Universidad del Rosario, 2020, p. 62.

su capacidad. Dentro de las proyecciones estaban la compra de nuevos equipos, el aumento de frecuencias y el establecimiento de nuevas rutas<sup>[85](#page-24-0)</sup>. Las rutas y destinos de SATENA para 1968 se pueden apreciar en la Figura 11. Los aviones DC-3 volaban a los destinos del oriente del país incluidos San José del Guaviare, Miraflores y Mitú, en tanto que los DC-4 volaban a otras capitales que contaban con mejor infraestructura como Neiva, Florencia, Puerto Asís y Leticia.

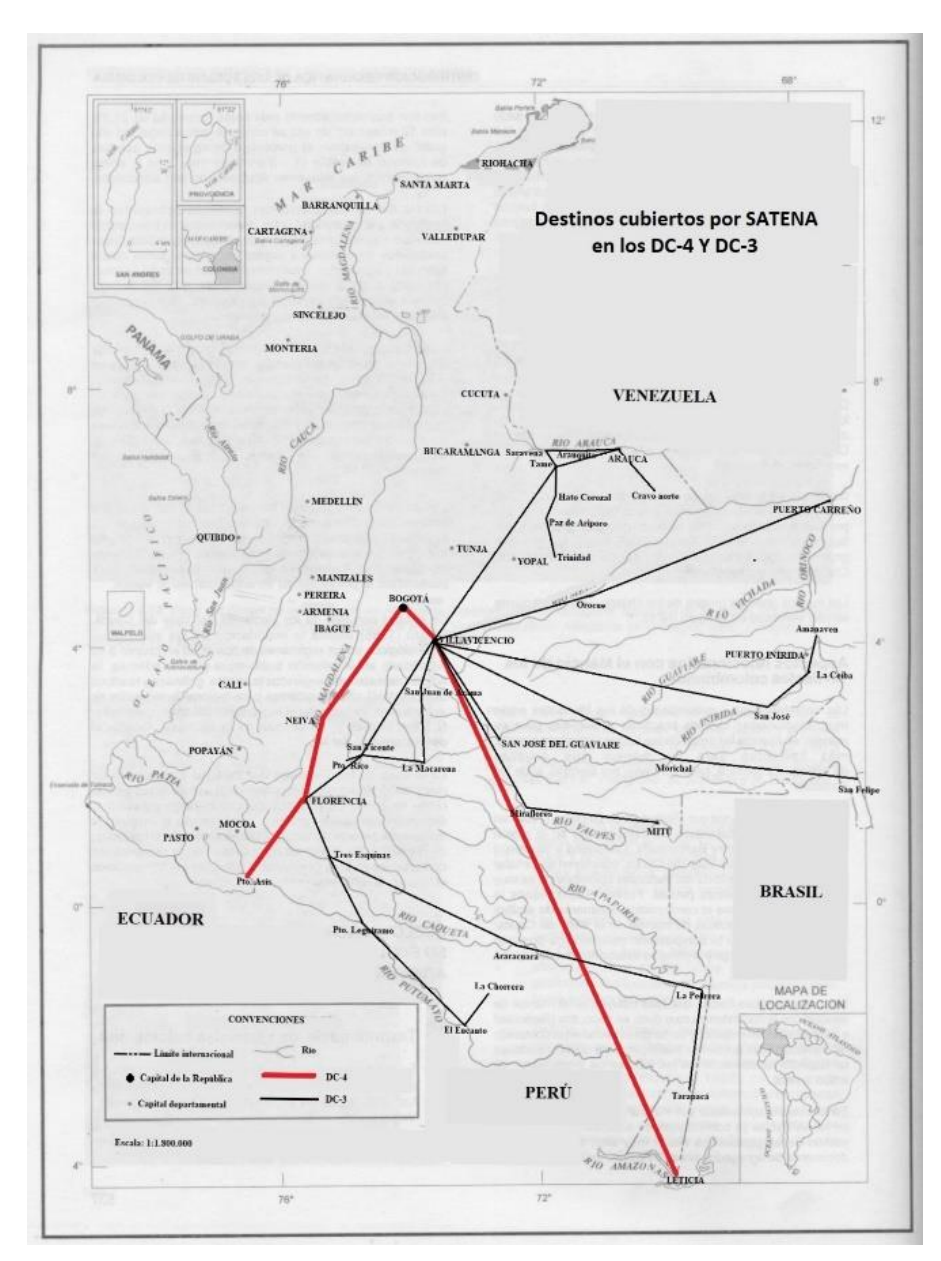

Figura 11. Destinos cubiertos por SATENA en los DC3 y DC4. Fuente: Ayerbe, 1969.

Para 1970 SATENA arrojaban utilidades por 2.689639 pesos y toda la flota contaba con un seguro de riesgo por pérdida total o parcial. El mantenimiento de las aeronaves se realizaba con tres empresas SETAC (Servicios Técnicos Aeronáuticos de Colombia), CIAC

<span id="page-24-0"></span><sup>85</sup> Ayerbe, Gerardo. Memoria al Congreso. Bogotá: Ministerio de Defensa, 1969.

(Corporación de la Industria Aeronáutica Colombiana) y Aerotécnica Ltda.[86](#page-25-0). Atendiendo su plan de crecimiento en 1971 SATENA formalizó la compra de cuatro aeronaves AVRO – HS-748-2A suministradas por la compañía inglesa *Hawker Siddeley Aviation Limited* que capacitó personal por 45 días en el exterior y envió dos de sus miembros durante un año al país. Igualmente se aprobó la futura compra de cuatro *Twinn Otter* con flotadores de fabricación canadiense[87](#page-25-1). Sin embargo las utilidades disminuyeron dramáticamente debido a los equipos obsoletos con altos costos de operación, el elevado costo de combustibles y aceite, el aumento de los costos de funcionamiento y sostenimiento de tarifas desde 1962, aprobándose un incremento del 30% que aún no competía con los precios comerciales privados, las frecuencias desde Villavicencio a San José, Miraflores y Mitú eran de 8 vuelos mensuales<sup>[88](#page-25-2)</sup>.

En 1975 SATENA contaba con 11 aviones 3 AVRO – HS-748, 3 C-54 y 5 C-47. Los últimos podían ir a zonas difíciles, y cumplían "con un 30% de seguridad en las operaciones aéreas"[89](#page-25-3). En la Figura 11 se aprecian los nuevos destinos de 1975. En los años siguientes la historia de SATENA siguió cambiando, con el retiro de los C-47 de su inventario y la incorporación de nuevas aeronaves con características particulares. Algunos de los destinos con pistas cortas no están preparados para estos aviones y "han tenido que ser suspendidos"[90](#page-25-4). Este último investigador incluye las actuales rutas de SATENA que se indican en la Figura 12 con un círculo rojo; entre los destinos abandonados en la Amazonia se encuentran Miraflores y Carurú en el Vaupés. En tanto que se incorporaron La Chorrera y Tarapacá en el departamento del Amazonas.

<span id="page-25-0"></span><sup>86</sup> Currea, Hernando. Memoria al Congreso. Bogotá: Ministerio de Defensa, 1971.

<span id="page-25-1"></span><sup>87</sup> Currea, Hernando. Memoria al Congreso. Bogotá: Ministerio de Defensa, 1972.

<span id="page-25-2"></span><sup>88</sup> Idem.

<span id="page-25-3"></span><sup>89</sup> Varon, Abraham. Memoria al Congreso. Bogotá: Ministerio de Defensa, 1975.

<span id="page-25-4"></span><sup>90</sup> Arias de Greiff, Gustavo. El Douglas DC-3 en Colombia. Presencia del avión más famoso de la historia de Colombia. Op. cit., p. 46.

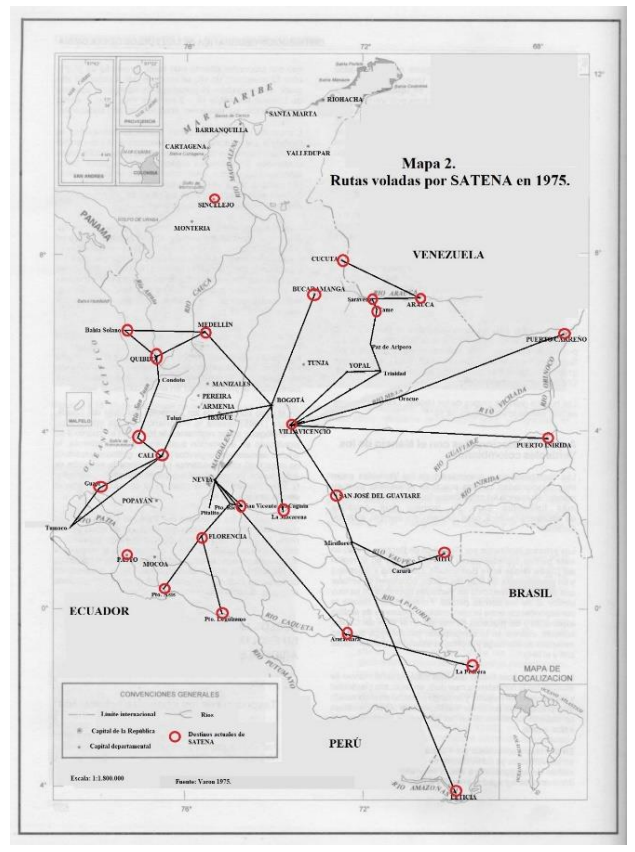

Figura 12. Rutas voladas por SATENA en 1975. Fuente: Varon, 1975, p. 260.

# **El Instituto Lingüístico de Verano**

Fundado por William Cameron Townsen (1889-1982) en Dallas (Texas), el ILV ingresó a Colombia en 1962 y clausuró sus actividades en el año 2002. De acuerdo con el artículo sexto del convenio con el Estado colombiano:

> El Instituto Lingüístico operará aviones en las regiones de difícil acceso, y en estos dará transporte hasta su alcance, no solamente a sus investigadores, sino también a los funcionarios del gobierno, a los misioneros, y en casos urgentes a los habitantes o transeúntes por las regiones de trabajo de dicho instituto, a precios cómodos y sin distingo alguno. Siendo entendido que los aviones del instituto lingüístico no competirán comercialmente con aquellos servicios de transporte aéreo que operan en el país<sup>[91](#page-26-0)</sup>.

Bajo esta premisa la administración regional hizo varios pagos en 1968<sup>[92](#page-26-1)</sup> y las religiosas teresitas adelantaron la primera visita a Carurú de su superiora en la avioneta del ILV[93](#page-26-2). Incluso en 1976 la autoridad aeronáutica contrató los servicios aéreos del

<span id="page-26-0"></span><sup>91</sup> Convenio Instituto Lingüístico de Verano 1976, p. 10-11

<span id="page-26-1"></span><sup>92</sup> Cabrera, Gabriel. Los poderes en la frontera. Misiones católicas y protestantes, y Estados en el Vaupés colombobrasileño, 1923-1989. Medellín: Universidad Nacional de Colombia, 2015a, p. 305.

<span id="page-26-2"></span><sup>93</sup> Cabrera, Gabriel. Carisma y presencia femenina en las misiones del Vaupés colombiano 1951-1984: Capuchinas, Teresitas y seglares. Lusitania Sacra, número 35: 269-295. 2017.

instituto para un vuelo de auxilio por un accidente que se presentó en la región<sup>[94](#page-27-0)</sup>. Esta circunstancia se sostuvo hasta 1996 cuando la sede Lomalinda fue clausurada por razones de seguridad y el servicio de aviación se trasladó a Bogotá[95](#page-27-1). Con relación a los cobros Clarence Church director del ILV señaló:

> según convenio con el gobierno, este debe pagar la gasolina de las avionetas del Instituto y este cobra solamente \$672 por hora de vuelo en misiones oficiales, y de los misioneros del Vaupés, quienes también utilizan, sin miedo de que eso pueda significarles la condenación en los profundos infiernos. El costo de galón de gasolina en Mitú es de \$10.00; cada avioneta consume doce galones por hora, el gobierno paga \$36.00 para esa misma hora, y el Instituto asume el saldo. El descuento para funcionarios oficiales y misioneros es del 20 por ciento en hora vuelos…[96](#page-27-2) .

En el Vaupés el ILV trabajó con 14 pueblos indígenas. Su papel fue objeto de duras críticas en 1972 cuando se cumplían diez años de labores y se debía renovar el convenio. Para adelantar su trabajo tenía su departamento de transporte aéreo, que le permitió trabajar entre los pueblos del Vaupés utilizando 15 pistas cuya relación puede verse en la Tabla 7.

Las pistas del ILV eran 2 en el Amazonas (Apaporis y Mirití) y 13 en el Vaupés<sup>[97](#page-27-3)</sup>. Estas bases-pistas estaban entre 13 pueblos indígenas de la región y puede verse su ubicación en la Figura 7. Es bueno señalar que fueron un total de 21 pueblos con los que el ILV trabajó en la zona y cuyos miembros, periodo e informantes se detallan en otro trabajo[98](#page-27-4). Con certeza los indígenas participaron en la apertura de estas pistas, de la misma manera como se refiere para el caso de la organización norteamericana Misión Nuevas Tribus, que en sus trabajos con los Nukak dan cuenta del proceso<sup>[99](#page-27-5)</sup>. Para llegar hasta sus pistas la organización contaba con una flota de cinco aeronaves, tres monomotor y dos bimotores que se relacionan en la Tabla 9, como depósitos de combustible en su base principal Lomalinda en el Departamento del Meta, en Caño Colorado y Mitú en el Vaupés y Araracuara en el Amazonas.

Las cuatro primeras aeronaves de la Tabla 8 volaban desde Lomalinda la y la última desde Bogotá. Cada aeronave tiene su historia, el HKA3120W estuvo volando en Ecuador en 1982, luego en los Estados Unidos y finalmente en Colombia. En donde sufrió un fallo del tren de aterrizaje en un carreteo debido a un tratamiento térmico inadecuado de una

<span id="page-27-1"></span><span id="page-27-0"></span><sup>94</sup> El Tiempo Obras por 120 millones ejecuta la aeronáutica en las intendencias, Bogotá, 2 ago. 1976. 95 AILV 2000.

<span id="page-27-2"></span><sup>96</sup> El Tiempo. La verdad sobre Vaupés, Bogotá, 18 mar. 1971.

<span id="page-27-3"></span><sup>97</sup> Cabrera, Gabriel. El Vaupés 1935 – 1970. Notas para una historia de una zona marginal en la amazonia colombiana. Op cit., p. 186-215.

<span id="page-27-4"></span><sup>98</sup> Cabrera, Gabriel. Los poderes en la frontera. Misiones católicas y protestantes, y Estados en el Vaupés colombobrasileño, 1923-1989. Op. cit., p. 259-261.

<span id="page-27-5"></span><sup>99</sup> Cabrera 2007, p. 147.

pieza. Volvió a Norteamérica y tras otros dos incidentes salió del servicio en 2013. La Jungle Aviation and Radio Service (JAARS), organización fundada por el ILV en 1948, rescató sus partes como repuestos. El HK1361 fue construido en 1972 y registrado Estados Unidos, en Colombia tuvo un aterrizaje forzoso en 1989 y fallas en un despegue en 1996, fue retirado del servicio y guardado por la JAARS pues podía repararse. El HK-1362P fue comprado en 1972 y en 1973 registrado en como HK-1362G por el ILV y operado por la JAARS, fue vendido a un particular en 1986. Este último se aprecia en la Figura 13, en él voló el etnógrafo alemán Karl-Georg Scheffer en 1977 de Mitú a San Miguel en el río donde visitó a los Barasana (Scheffer comunicación personal). El HK2540P era un Douglas DC-3, con una capacidad de 21 pasajeros, tenía tren de aterrizaje totalmente retráctil, construcción monocasco enteramente metálica. Durante la Segunda Guerra Mundial muchos de estos aviones fueron reconvertidos para su uso militar y se construyeron además miles de unidades de variantes de este avión con suelo reforzado y puerta de carga mucho mayor, denominadas C-47, C-53, R4D

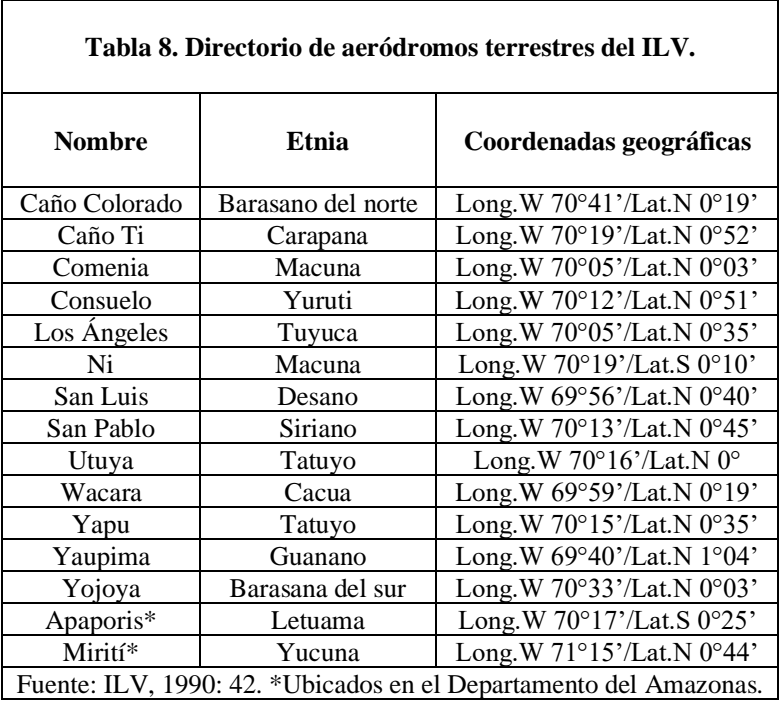

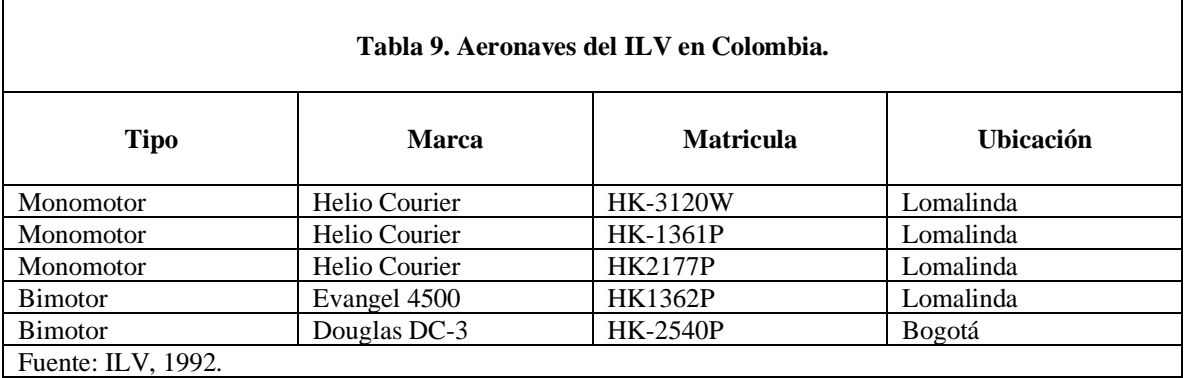

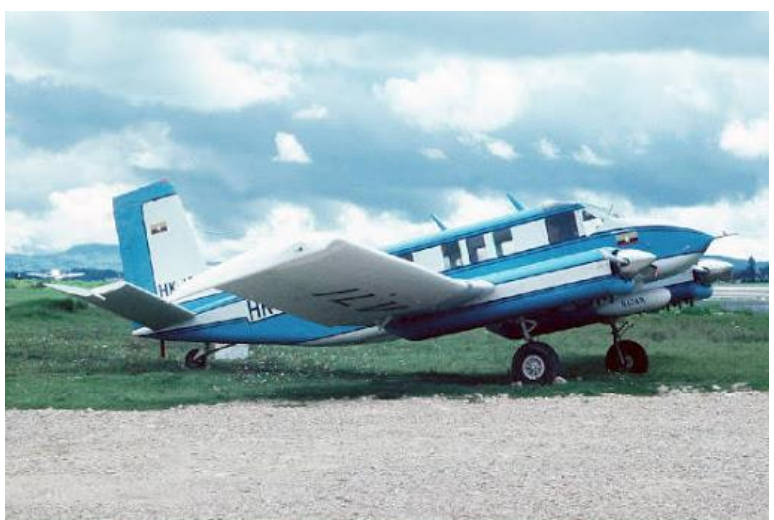

Figura 13. El HK-1362G del Instituto Lingüístico de Verano.

## **La aviación hacia el Vaupés brasileño**

El primer antecedente con relación a la aviación en Brasil se refiere al papel que en 1919 cumplió la Misión Militar Francesa de Instrucción que fue contratada por el gobierno para "modernizar el Ejército y crear la Escuela de Aviación del Ejército[100.](#page-29-0) En el ámbito civil los antecedentes se remontan a 1927 con la Companhia Brasileira de Emprendimentos Aeronáuticos (CBEA) fundada por el francés Marcel Bouilloux y subsidiaria de la francesa Aeropostal que transportaba el correo e inicio actividades con once escalas, y la Condor Syndikat fundada por los alemanes Frittz Hummer, Erman Stoltz, Max Suer y el brasileño Conde Pereira Carneiro; subsidiaria de Lufthansa, cambió su nombre en 1930 a Serviços Aéreos Condor y en 1943 a Serviçios Aéreos Cruzeiro do Sul. Este mismo año surgió la primera empresa brasileña la Viação Aérea Rio-Grandense (VARIG) fundada por el alemán Otto Ernst Meyer Labastille y dos años más tarde, en 1929, surgió la Panair do Brasil

<span id="page-29-0"></span><sup>100</sup> Maia, Andréa. Militares e política. En: Lições do Tempo: temas em História e Historiografia do Brasil Republicano. Rio de Janeiro: 7 Letras, 2016, p. 171.

subsidiaria de la NYRBA cuyo capital fue 100% norteamericano hasta que abrió la ventana a la inversión naciona[l101.](#page-30-0)

La participación de alemanes en estas empresas, similar a la del caso colombiano, fue objeto de suspicacias en tiempos de la segunda guerra mundial y bajo presiones externas de los Estados Unidos condujeron a la nacionalización o desarrollos interno[s102.](#page-30-1) La plena independencia sólo se alcanzó en 1969 cuando se creó la EMBRAER. En 1945 Brasil firmó la Convención de Chicago que regulaba la aviació[n103.](#page-30-2) Entre 1925 y 1954 surgieron 17 empresas aéreas cuya relación se incluye en la Tabla 10, tres de operación exclusivamente doméstica. Las primeras normas de fiscalización de la aviación brasileña a cargo de la Inspetoria Federal de Navegação surgieron en 1920. En 1931 Getulio Vargas creo el Departamento de Aeronáutica Civil subordinado al Ministerio da Viação e Obras Públicas, en 1932 se establecieron las rutas aéreas, en 1938 se creó el código brasileño del aire, en 1941 el Ministerio da Aeronáutica, en 1946 apareció el reglamento de operaciones aéreas, en 1952 Vargas creo el Departamento de Aviação Civil como organismo regulador de la aviación civil pública y privada activo hasta el 2006 cuando fue absorbida por la recién creada Agencia Nacional de Aviação Civil. En 1975 se creó el Sistema Integrado de Transporte Aéreo Regional (SITAR) y finalmente en 1986 se promulgó el Código Brasileiro de Aeronáutic[a104.](#page-30-3) Así mismo en los años cuarenta se multiplicaron los aeroclubes en Brasi[l105.](#page-30-4) El primero de ellos, el Aeroclub Brasileiro, fue fundado en 1911 en el aeródromo militar de Campo dos Afonsos en Rio de Janeiro, siendo el decimoséptimo del mundo y la primera escuela de aviación que formó pilotos militares y civile[s106.](#page-30-5)

La empresa Transportes Aéreos da Bacia Amazônica S.A. (TABA) fue la compañía que cubría la región norte; entre 1994 y 2002 surgieron TAJAV Transportes aéreos (1994); PENTA-PENA Transportes Aéreos (1995); RICO Linhas Aéreas (1996); Mesquita Transportes Aéreos – META (1999) y PUMA AIR (2002[\)107.](#page-30-6)

<span id="page-30-0"></span><sup>101</sup> Cavaco, Heloísa. História da aviação no Brasil. Rio de Janeiro: M4 Produções artísticas 2017 cf. Jesus, Claudina. Desregulamentação e trabalho na aviação comercial brasileira (1990-2002). Op.cit.

<span id="page-30-1"></span><sup>102</sup> Ribeiro, Lucas. História da aviação civil e origem do setor de transportes aéreos no Brasil. Monografia Curso de graduação em Ciências Aeronáuticas. Tubarão: Universidade do Sul de Santa Catarina, 2018; Fay, Claudia Musa. Aviação comercial na América do Sul (1920–1941) Op. cit.

<span id="page-30-2"></span><sup>103</sup> Fay, Claudia Musa y FONTES, Rejane de Souza. O papel do aeroclube do brasil na construção de uma política nacional de aviação brasileira (1911-1972). Op. cit.

<span id="page-30-3"></span><sup>104</sup> Jesus, Claudina. Desregulamentação e trabalho na aviação comercial brasileira (1990-2002). Op. cit.; Cavaco, Heloísa. História da aviação no Brasil. Op. cit.; Fay, Claudia Musa y FONTES, Rejane de Souza. O papel do aeroclube do brasil na construção de uma política nacional de aviação brasileira (1911-1972). Op.cit.

<span id="page-30-4"></span><sup>105</sup> Cavaco, Heloísa. História da aviação no Brasil. Op.cit.

<span id="page-30-5"></span><sup>106</sup> Fay, Claudia Musa y FONTES, Rejane de Souza. O papel do aeroclube do brasil na construção de uma política nacional de aviação brasileira (1911-1972). Op. cit., p. 1-35.

<span id="page-30-6"></span><sup>107</sup> Jesus, Claudina. Desregulamentação e trabalho na aviação comercial brasileira (1990-2002). Op. cit.

El servicio aéreo hacia finales de los años cuarenta fue adelantado con hidroaviones catalina. Bajo el contexto de la Segunda Guerra Mundial que mantenía bloqueada la fuente de caucho de las plantaciones asiáticas, el cuerpo de ingenieros de la armada estadounidense expresaba en 1943 la necesidad de construir aeropuerto[s108.](#page-31-0) La existencia de asistencia aérea hacia la región está entonces asociada inicialmente a la aviación militar y no civil. La pista de Pari-cachoeira sobre el río Tiquié debe su existencia al líder o tuxaua Manuel Machado, quien tras conversar con el Brigadier Eduardo Gomes de la Fuerza Aérea Brasileña aceptó que se tuviera esta con el propósito de transportar a los enfermos indígenas y a los misioneros; el aeropuerto "ocupa antiguas chagras de los indígenas"[109.](#page-31-1)

En Parí-cachoeira la asistencia aérea era discontinua, en la década del setenta cuando se produjo la instalación del Batalhão de Engenharia para trabajar en la construcción de la carretera Perimetral del Norte, a quienes se llevaba combustible y víveres, los vuelos tuvieron una frecuencia más regular. Beneficiarios de estos vuelos eran también las misiones salesianas que empleaban esta y otras pistas construidas bajo la influencia de la Comissão de Aeroportos da Região Amazônica (COMARA). Con la instalación del 6º Pelotão Especial de Fronteira en 1999, los vuelos se hicieron más sistemáticos y eran utilizados para "llevar personas para la ciudad. Para personas que necesitaran ir a la sede del municipio con cierta frecuencia, como jubilados y profesores"[110.](#page-31-2) En cuanto a la pista de Yavareté desde finales de los años cuarenta los salesianos movilizaron a los indígenas para abrir una pista que fue inaugurada el 21 de septiembre de 195[8111](#page-31-3) y la Fuerza Aérea Brasileña volaba allí cada quince días<sup>[112](#page-31-4)</sup>. Este mismo año la región fue visitada durante tres días por el Presidente Juscelino Kubitschek (1902-1976). Este recordaba su periplo así:

> Dentro de los viajes realizados por mi recientemente, el que más entusiasmo mi espíritu fue el de Manaos en las fronteras de Brasil, para visitar las obras asistenciales a cargo de las misiones salesianas del Río Negro: fueron 7 horas, sobrevolando las selvas, en un catalina de la FAB, observando los claros de las selvas, villas y aldeas, centros de trabajo y de actividad de los caboclos e indígenas reunidos y dirigidos por los misioneros salesianos. Taracuá y Tapurucuara, visitadas por mí

<span id="page-31-0"></span><sup>108</sup> Wright, Robin. História indígena e do indigenismo no Alto Río Negro. São Paulo: Instituto Socioambiental. 2005, p. 224.

<span id="page-31-1"></span><sup>109</sup> Gentil, Gabriel. Povo Tukano. Cultura história e valores. Manaus: EDUA, 2005, p. 222.

<span id="page-31-2"></span><sup>110</sup> Santos, Fabiane. O arco e o fuzil: a convivência entre os Ye'pâ-Masa e os militares do Exército Brasileiro em Pari-Cachoeira, Noroeste Amazônico. (Tesis de Doctorado en Antropología) - Campinas: Universidad Estadual de Campinas, 2018.

<span id="page-31-3"></span><sup>111</sup> Andrello, Geraldo. Cidade do índio. Transformações e cotidiano em Iauretê. São Paulo: Instituto Sociambiental. Editora Unesp, 2006, p. 132.

<span id="page-31-4"></span><sup>112</sup> IPHAN. Cachoeira de Iauaretê. Brasilia. IPHAN, 2007; Massa, Pedro. De Tupan a Cristo. Jubileo de ouro. Missões Salesianas do Amazonas 1915–1965. s.l.: s.e. s.f.

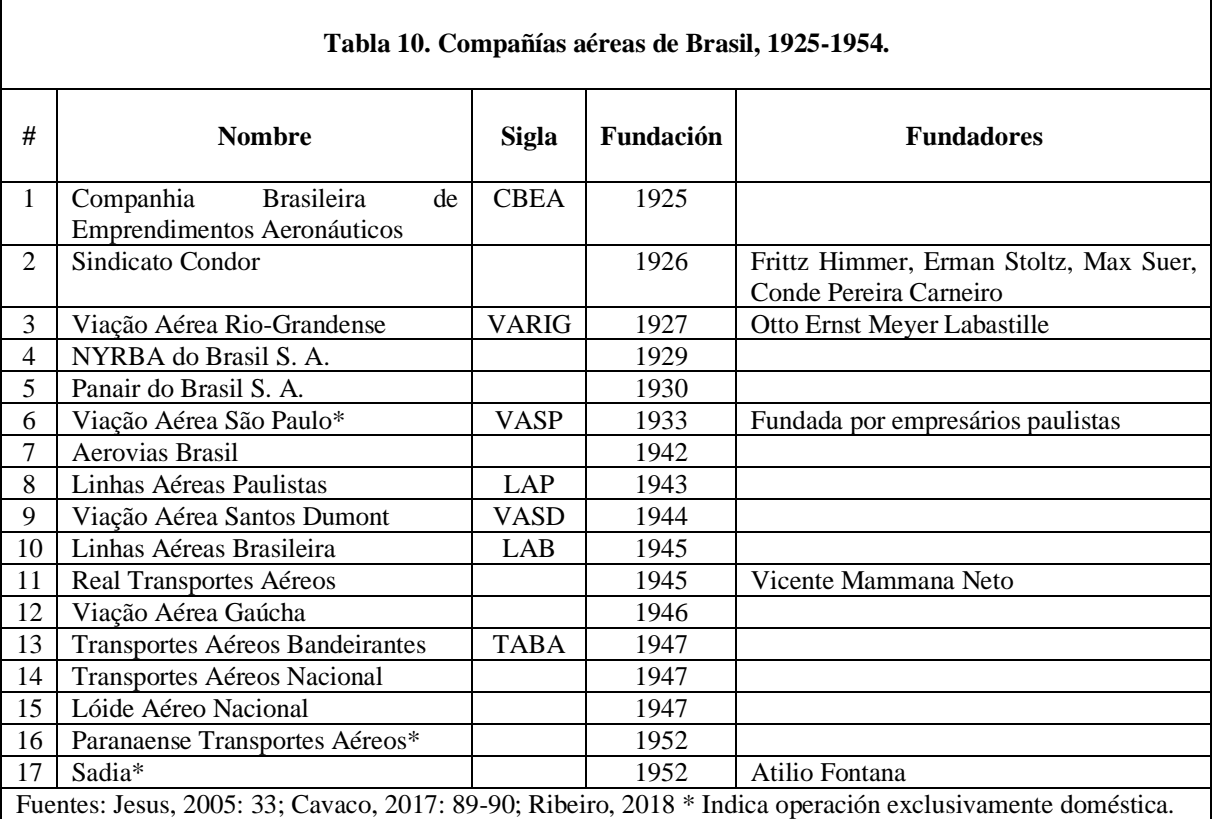

personalmente, proporcionaron a mi espíritu momentos de exaltación patriótica, que me conmovió profundamente<sup>[113](#page-32-0)</sup>.

En São Gabriel da Cachoeira el primer vuelo hizo parte de una comisión que voló a varias localidades amazónicas y arribó el 22 de agosto de 1963 dejando el lugar el día 26[114](#page-32-1). En la Figura 14 se aprecia la aeronave antes de partir. En estos primeros años se conoce el registro de un accidente ocurrido el día 14 de abril de 1969 de un Douglas C-53D PP-CBZ de la empresa *Cruzeiro do Sul* que se estrelló en el aeropuerto de Tapuruquara [\(www.wikiwand.com\)](http://www.wikiwand.com/).

Desde mediados de la década de los ochenta la red de aeródromos de Brasil se amplió como se muestra en la Figura 8, varios de ellos asociados a la presencia militar definida bajo el *Programa Calha Norte[115](#page-32-2)*. La llegada numerosa de militares como de trabajadores civiles para construir un tramo de la carretera São Gabriel - Cocuy entre 1974 y 1976 sumó 6.000 habitantes más a la primera localidad y tuvo dramáticos efectos sobre las mujeres indígenas pues fueron objeto de violencia sexual por miembros del ejército o

<span id="page-32-2"></span><span id="page-32-1"></span><span id="page-32-0"></span><sup>113</sup> Massa, Pedro. De Tupan a Cristo. Jubileo de ouro. Missões Salesianas do Amazonas 1915–1965. Op. cit., p. 189. 114 Cabrera, Gabriel. Los poderes en la frontera. Misiones católicas y protestantes, y Estados en el Vaupés colombobrasileño, 1923-1989. Op. cit., p. 149-150. 115 Idem, p. 340-341.

trabajadores, aunque también hubo relaciones consentidas, dispararon el fenómeno del madresolterismo y los señalamientos entre indígenas sobre la paternidad ausente[116](#page-33-0).

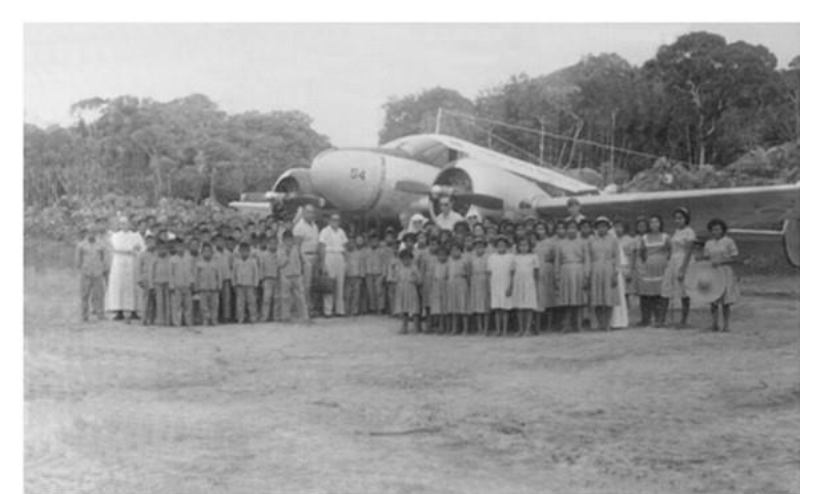

Figura 14. Comisión de despedida del primer vuelo que aterrizó en São Gabriel da Cachoeira en 1963. Fuente[: www.catalineiros.com](http://www.catalineiros.com/) consultada el 5 de marzo de 2011.

En su orden las guarniciones militares fueron Cocuy, sobre el río Negro, en 1984 con el primer pelotón de frontera, São Joaquim, en el alto río Içana, donde con el tercer pelotón creado en 1988, y Tunui, sobre el río Içana, en donde en 2003 se creó el séptimo pelotón. En las otras localidades donde Yavareté y Parí-cachoeira operan el primer y sexto pelotón desde 1988 y 1999 respectivamente y en São Gabriel inicialmente la 5ª Compañía Especial de Frontera en 1984 y hoy la 2ª Brigada de Infantería de Selva[117](#page-33-1). Otras dos localidades Fonte do Querarí y Vila Bittencourt cuentan también con presencia militar y pistas.

## **Consideraciones finales**

La penetración de la Amazonia se hizo en la parte occidental desde los Andes con las entradas que descendían desde allí e intentaban seguir los cursos de los ríos y desde la parte oriental con la navegación remontando los ríos<sup>[118](#page-33-2)</sup>. Este avance fue gradual y con el

<span id="page-33-0"></span><sup>116</sup> Lasmar, Cristiane. De volta ao Lago de Leite. Gênero e tranformação no Alto Rio Negro. São Paulo: Editora UNESP. ISA. NUTI, 2005.

<span id="page-33-1"></span><sup>117</sup> Santos, Fabiane. O arco e o fuzil: a convivência entre os Ye'pâ-Masa e os militares do Exército Brasileiro em Pari-Cachoeira, Noroeste Amazônico. Op. cit.

<span id="page-33-2"></span><sup>118</sup> Porro, Antonio. História indígena do alto e médio Amazonas: séculos XVI y XXXVIII. En: Carneiro, Manuela da Cunha (ed.). História dos índios no Brasil. São Paulo: Companhia das Letras. FAESP, 1992, p. 175-196. Porro, Antonio. Os povos da Amazônia a chegada dos europeos. En: O povo das águas. Ensaios de etno-história amazônica. Manaus: EDUA, 2017, p. 7-35. Taylor, Anne Christine. 1992. História pos-colombiana da Alta Amazônia. História dos índios no Brasil. En: Carneiro da Cunha, Manuela (ed.). História dos índios no Brasil. São Paulo: Companhia das Letras. FAESP, 1992, p. 213- 238; Santos, Francisco. Além da conquista: guerras e rebeliões indígenas na Amazônia pombalina. Manaus: Editora da Universidade do Amazonas 1999.

llegaron hombres extraños, epidemias letales para los habitantes<sup>[119](#page-34-0)</sup>, que también se hicieron presentes en el Alto Río Negro – Vaupés<sup>[120](#page-34-1)</sup> y las mercancías que se convirtieron prontamente en nuevas necesidades para los indígenas<sup>[121](#page-34-2)</sup>.

En el siglo XX la demanda de bienes estaba consolidada y con la extracción cauchera su uso se hizo más intenso y perverso por los sobrecostos que los caucheros trasladaban a los indígenas, lo que se acompañó también de revaloraciones simbólicas y procesos de diferenciación interna entre las comunidades<sup>[122](#page-34-3)</sup>. Aunque cabe señalar que no sólo fueron las mercancías lo que llegó con los vuelos, el arribo del correo ya no tomaba tanto tiempo y la prensa llegó con regularidad en cada vuelo, los ejemplares circulaban en Mitú actualizando sus moradores a pesar de tener un sobreprecio de veinte centavos sobre su costo en Bogotá<sup>[123](#page-34-4)</sup>.

En Colombia como en Brasil extrajeron caucho y pieles<sup>[124](#page-34-5)</sup>; el pago por estas labores a los indígenas se hacía con mercancías, que llegaban por avión con relativa regularidad desde los años cincuenta. La aviación comercial llevó los objetos que sustentaron las economías extractivas y desde de los años ochenta del oro en la zona del río Taraira, como los insumos necesarios de la producción ilegal de base de coca en Colombia, claramente documentada en la última película de la tetralogía Frontier dirigida por el británico Brian Moser bajo el título Colombia: a Small Family Business de 198[3125.](#page-34-6) Los datos censales del Vaupés colombiano de la Tabla 11 revelan que la población siempre ha ido en aumento y que en 2005, sigue siendo mayormente indígena en Guainía el 80% y en el Vaupés 90%. El aumento de 1964 obedece a la expulsión o huida de otras regiones del país de la llamada violencia política o La Violencia como se nombra en la historiografía colombiana y el significativo aumento de 1985 para adelante sin duda obedece a la expansión del cultivo ilegal de la coca.

<span id="page-34-0"></span><sup>119</sup> Myers, Thomas. Los efectos de las pestes sobre las poblaciones de la Alta Amazonia. Amazonia peruana, 1988. v. 8, n. 15, p. 61-81; Santos, Fernando. Impacto de la presencia española, epidemias, disminución demográfica y desarticulación étnica. En: Etnohistoria de la Alta Amazonia, editado por Fernando Santos. Quito: Ediciones ABYA-YALA, s.f., p. 179-212.

<span id="page-34-1"></span><sup>120</sup> Cabrera, Gabriel. Los poderes en la frontera. Misiones católicas y protestantes, y Estados en el Vaupés colombobrasileño, 1923-1989. Op. cit., p. 433-435.

<span id="page-34-2"></span><sup>121</sup> Hugh-Jones, Stephen. Lujos de Ayer, Necesidades de Mañana; Comercio y Trueque en la Amazonia Noroccidental. Boletín del Museo del Oro, 1988 número 21: 76-103.

<span id="page-34-3"></span><sup>122</sup> Rodríguez, Carlos y Hammen, María. Nosotros no sabíamos cuánto valía el muerto. En Pineda, Roberto y Álzate, Beatriz (eds.). Bogotá: Uniandes, 1993, p. 31-54.

<span id="page-34-4"></span><sup>123</sup> Hawkins, Harlan. Mitú, Colombia. A Geographical Analysis of the Isolated Marger Town. Op. cit.

<span id="page-34-5"></span><sup>124</sup> A Tarde. Municipio de São Gabriel. Prefeito Dr. Dis Ricardo Franca das Neves. Manaos, 1942; Domínguez, Camilo y Gómez, Augusto. La economía extractiva en la Amazonia colombiana. 1850-1930. Bogotá: Tropenbos-Corporación Araracuara, 1990.

<span id="page-34-6"></span><sup>125</sup> Cabrera, Gabriel. Una aproximación histórica a la filmografía sobre los pueblos makú. En: Cabrera, Gabriel (ed.). Viviendo en el bosque. Un siglo de investigaciones sobre los makú del Noroeste amazónico. Medellín: Universidad Nacional de Colombia, 2010, p. 100.

Para las misiones católicas y protestantes la aviación representó el acceso continuo a los bienes para su soport[e126,](#page-35-0) pagando en algún momento los primeros a los segundos en Colombi[a127](#page-35-1) o en el caso del Brasil sirviéndose del apoyo de la FAB y construyendo las pistas con mano de obra indígena. En Colombia y Brasil la región del Vaupés es una zona lejana del interior, sus tiquetes aéreos están entre los destinos más costosos. Sin embargo la parte norte que en Colombia corresponde hoy al departamento del Guaviare, está conectada por carretera que con buen tiempo puede tomar desde Bogotá unas 9 o 10 horas de viaje. En el año 1963 con la idea de conectar el oriente del país con la Amazonia y la Orinoquia se planeó la construcción de la carretera marginal de la selva cuyo avance era parcial en el año 201[2128.](#page-35-2) Sin embargo, tras la firma de la paz entre el Estado y la insurgencia de las FARC, una nueva oleada de apertura de carreteras y deforestación avanzan sin control del gobiern[o129,](#page-35-3) los enormes riesgos para la diversidad biológica y cultural de la región cuyos efectos ya son dramáticos en la zona del Guaviare pueden extenderse a toda la regió[n130.](#page-35-4) En Colombia para la porción más oriental de este territorio la vía aérea sigue siendo la opción y debería seguir siéndolo, pues si la deforestación y las carreteras avanzan la transformación será enorme y el daño irreparable. En Brasil el gobierno de Jair Bolsonaro ha abierto una nueva puerta para el avance de la deforestación y la extracción de maderas y minerales de manera ilegal.

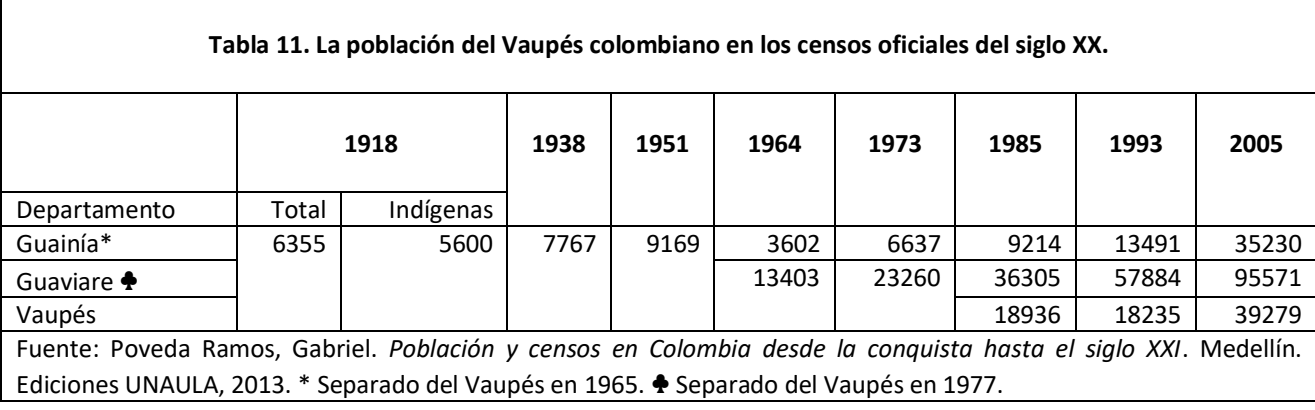

<span id="page-35-0"></span><sup>126</sup> Cabrera, Gabriel. Notas sobre la economía de las misiones en la región fronteriza del Vaupés colombo-brasileño, 1914-1975. En Salcedo Martínez, Jorge Enrique y Cortés Guerrero, José David (eds.). Historias del hecho religioso en Colombia. Bogotá: Editorial Pontificia Universidad Javeriana, 2021, p. 517-564.

<span id="page-35-1"></span><sup>127</sup> Cabrera, Gabriel. Los poderes en la frontera. Misiones católicas y protestantes, y Estados en el Vaupés colombobrasileño, 1923-1989. Op. cit., p. 305.

<span id="page-35-2"></span><sup>128</sup> Cabrera, Gabriel. El Vaupés 1935 – 1970. Notas para una historia de una zona marginal en la amazonia colombiana. Op. cit., p. 186-215.

<span id="page-35-3"></span><sup>129</sup> Botero, Rodrigo. El desmonte de la selva amazónica. El Espectador. Separata Que la verdad nos acompañe, Bogotá, 23 dic. 2018.

<span id="page-35-4"></span><sup>130</sup> Pacheco, Daniel y Latorre, Angélica. La deforestación en Guaviare por fin tiene nombre. El Espectador. Bogotá, 5 may. 2019.

La aviación civil continua jugando un papel fundamental en Colombia y Brasil, ella moviliza personas, enfermos graves y mercancías que permiten la vida y suministro de algunos bienes de primera necesidad. En Colombia SATENA y empresas privadas adelantan este papel, en Brasil aún hoy el mayor protagonista es la FAB, cuyo papel fue constante bajo la dictatura militar entre 1964 hasta 1985 acompañando los programas de seguridad nacional y de fronteras como la creación de batallones y el Proyeto Calha Norte. Aunque también hay desde hace un tiempo dos aerolíneas comerciales que cubren algunos destinos. La comprensión de que tanto impacto tiene la navegación aérea precisa de trabajos más directos, de un seguimiento a las estadísticas sobre pasajeros y mercancías, cómo también sobre la investigación de sus protagonistas, empresas, pilotos, equipos en tierra, infraestructura, etc. Igualmente, se desprende de este ejercicio la necesidad y posibilidad de indagar la historia de la aviación en otras áreas de la cuenca amazónica.

> Recebido em 11 de setembro de 2023 Aceito em 02 de novembro de 2023